BROUILLON<br>FORMULAIRE DE CANDIDATURE - APPEL À PROJETS PROGRAMME DE COOPÉRATION TERRITORIALE ESPACE SUD-OUEST EUROPÉEN 2007-2013

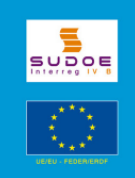

# **FORMULAIRE DE CANDIDATURE**

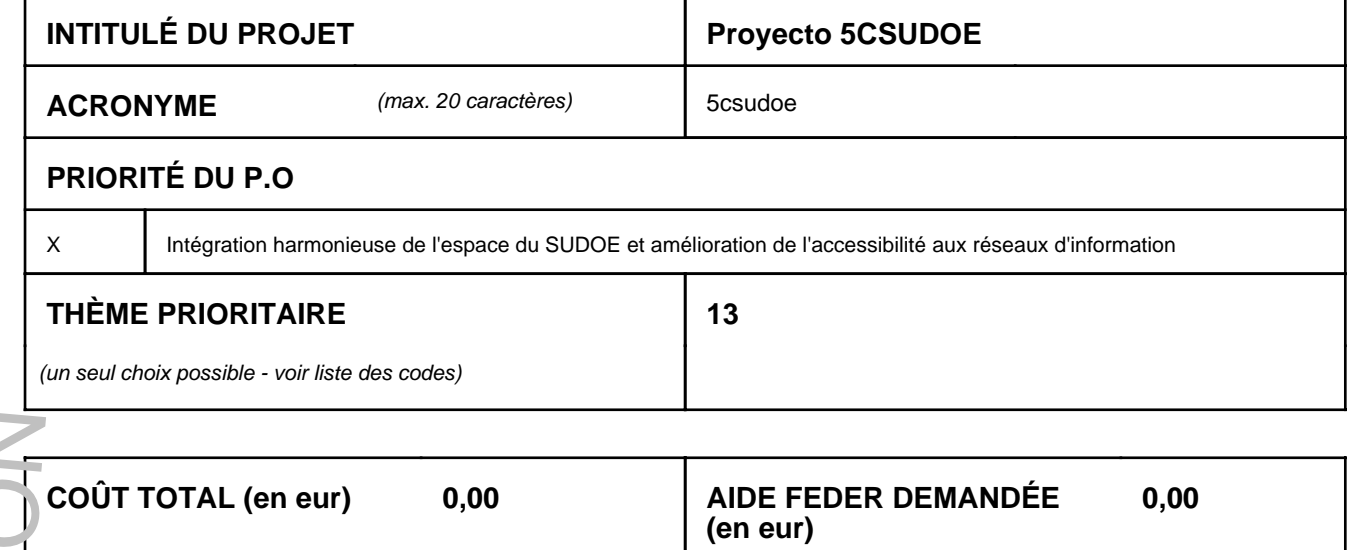

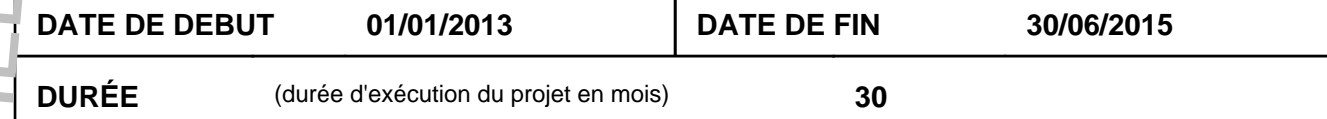

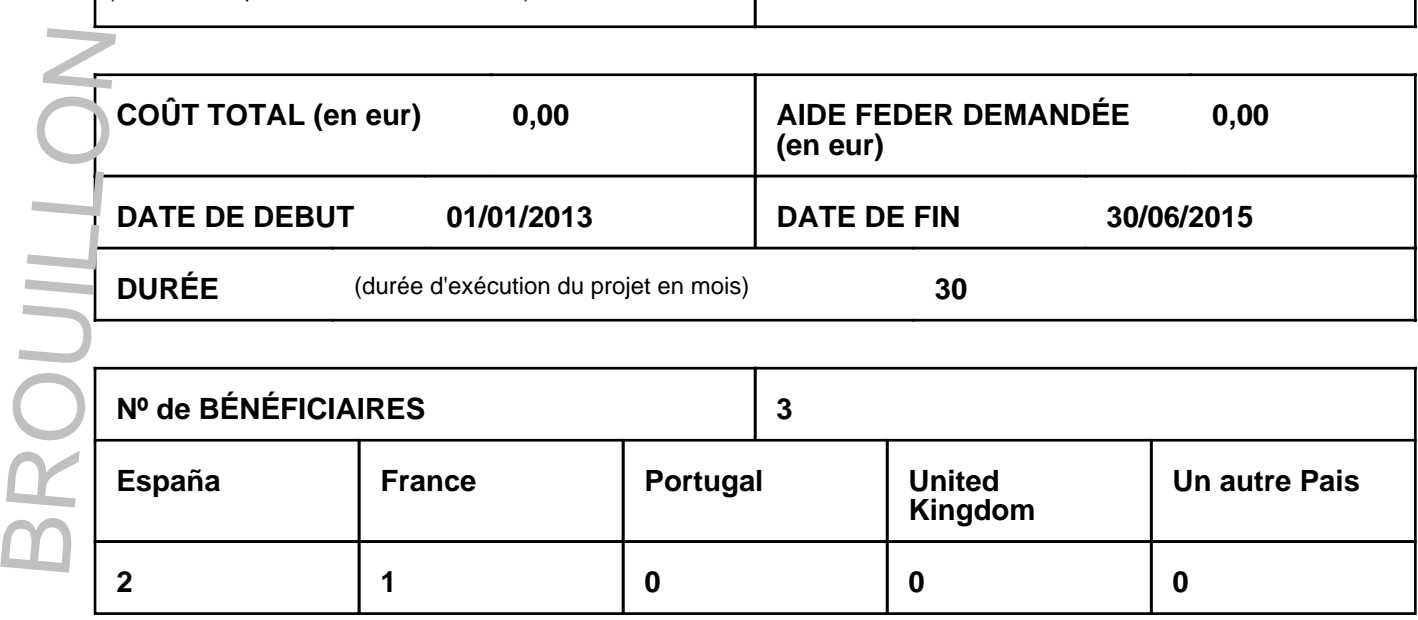

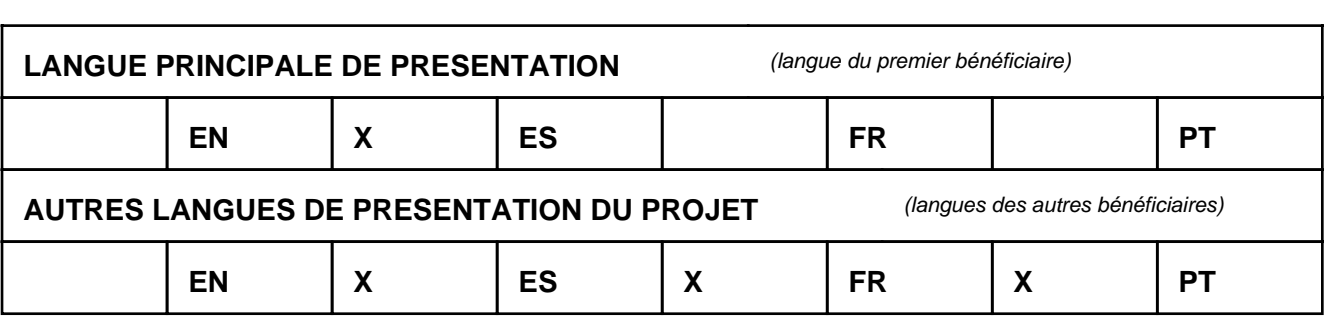

**Cadre réservé au secrétariat technique conjoint**

.<br>-

**SUDOE** 

Interreg IV B

 $\overline{a}$ 

**08/04/2014 12:40:18 Abierta**

BROUILLON

# **Section 1: RESUMÉ DU PROJET**

### **1.1 Résumé du projet**

Synthèse du projet brève et concise qui répond aux questions suivantes : Quelle est la problématique du projet ? Quels sont les objectifs du projet ? Quels sont les groupes de tâches ? Quelles sont les activités principales à développer dans chaque GT pour atteindre les objectifs du projet ? Quels sont les résultats attendus ? Il est recommandé de compléter cette partie une fois que le formulaire aura été rédigé dans sa totalité (maximum 5.000 caractères)

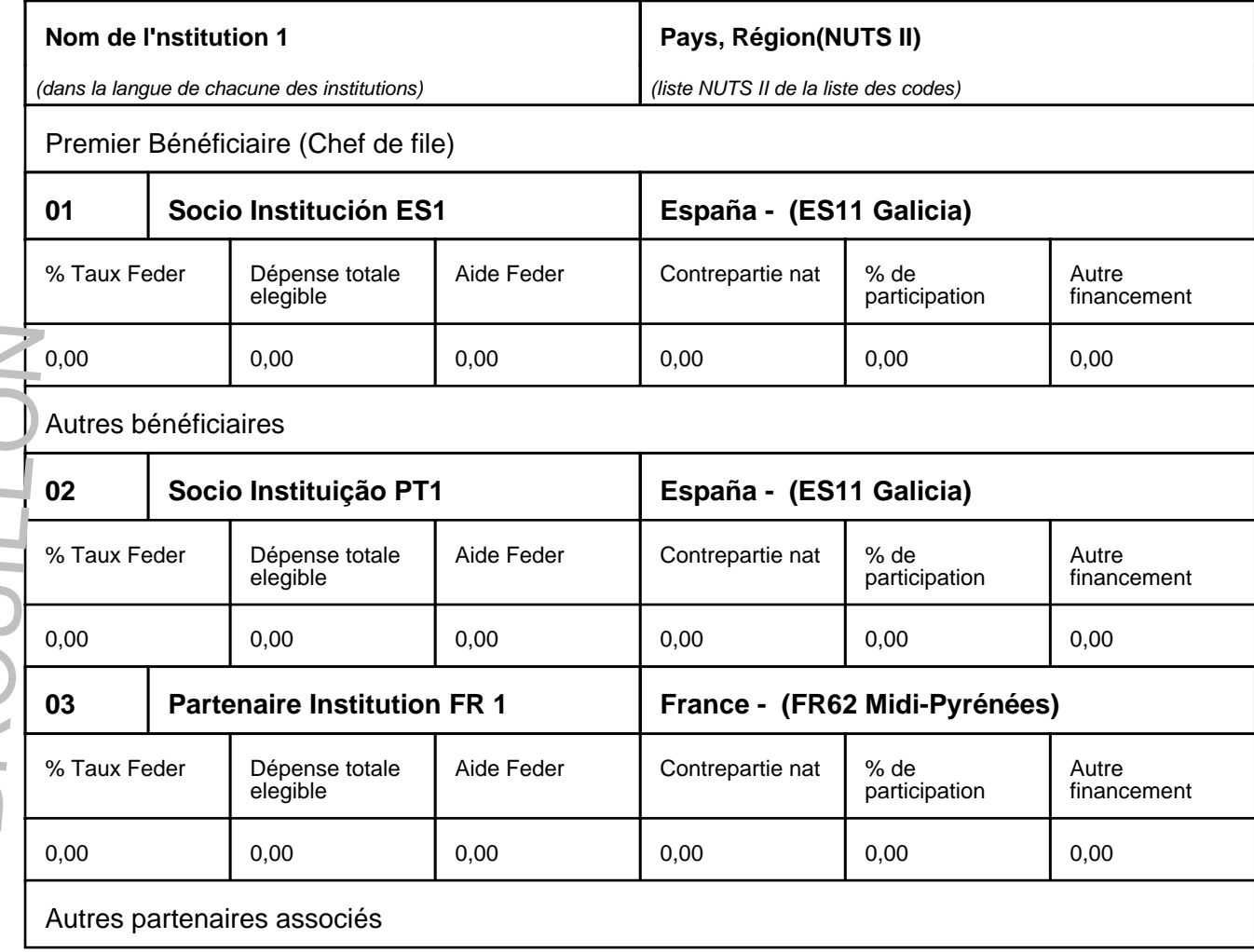

BROUILLON

5csudoe - 09/04/2014 18:13:48 3

# **Section 2: APPROCHE DU PROJET**

### **2.1 Problématique du projet - Besoins**

### 2.1.1 Problématique du projet - Besoins

À quels besoins de l'espace SUDOE répond le projet ? (maximum 2.000 caractères) A quels besoins du contexte dans lequel il prétend intervenir répond-il ?

FORMULAIRE DE CANDIDATURE

BR OCRANIARE DE CANDID

### 2.1.2 Problématique du projet - Contexte

Quel est le contexte dans lequel le projet va se développer? Quelles sont les forces, faiblesses, menaces et opportunités?(maximum 2.000 caractères)

### 2.1.3 Problématique du projet - Origine

Comment est apparue l'idée du projet ? : d'où vient-elle? Le projet est-il lié aux activités du partenariat ? Le projet est-il lié avec un projet en cours ? S'agit-il d'un projet de capitalisation des résultats d'un projet européen développé dans la période de programmation précédente ? Si ce projet émane des résultats d'un projet antérieur, indiquer le nom du projet, sa période d'exécution, le programme qui l'a cofinancé et les résultats atteints.(maximum 2.500 caractères)

# **2.2 Objectifs et résultats du projet**

### 2.2.1 Objectif final ou finalité du projet

Quelle est la finalité ultime que ce projet souhaite atteindre ? (maximum 1.000 caractères)

### 2.2.2 Objectifs intermédiaires du projet

Quels sont les objectifs à atteindre pour atteindre la finalité du projet ? (maximum 1.000 caractères)

### 2.2.3 OIndiquez les résultats du projet

Quels sont les résultats du projet, c'est-à-dire les objectifs des Groupes de Tâches ? Les résultats doivent être cohérents avec les actions identifiées dans les GTs et avec la quantification des indicateurs proposés pour le projet.(maximum 1.500 caractères)

### **2.3 Justification du projet**

2.3.1 Contribution du projet à la stratégie et aux objectifs du programme opérationnel de coopération territoriale du Sud-ouest européen 2007-2013, dans le cadre des axes prioritaires respectifs processe a projet de la stratégie de la stratégie de l'actuel projet en projet en projet en projet de la stratégie de la stratégie de la stratégie de la stratégie de la stratégie de la stratégie de la stratégie de la strat

De quelle manière le projet contribue t'il à la réalisation de la stratégie et des objectifs du programme ? Quelle est la valeur ajoutée du<br>projet pour le développement de la stratégie de l'actuel programme opérationnel ?

BROUILLON

### 2.3.2 Aspects innovants du projet, en démontrant la non duplication de travaux existants

BR OCRANIARE DE CANDID

Quels sont les aspects innovants qu'apporte le projet en ce qui concerne la thématique abordée ainsi que le traitement de cette dernière (c'est-à-dire, le développement d'une méthodologie innovante pour intervenir sur la problématique identifiée) ?(maximum 1.000 caractères)

FORMULAIRE DE CANDIDATURE

2.3.3 Valeur ajoutée de la coopération transnationale au développement du projet

Quelle est la valeur ajoutée de la coopération transnationale au développement du projet ? (maximum 2.000 caractères)

### 2.3.4 Lien du projet avec le monde des entreprises

De quelle manière le projet renforce t'il la compétitivité entreprenariale ou apporte-t-il des solutions utiles pour les entreprises ? (exemple : développement d'un produit/méthodologie/outil qui peut être appliqué dans une entreprise et/ou avoir un impact sur l'activité économique)(maximum 1.000 caractères)

2.3.5 Synergie du projet dans le territoire où il va être exécuté (jusqu'au niveau régional) et dans l'ensemble de l'espace de coopération

Comment est lié le projet au territoire dans lequel il va être exécuté ? Quelle est la pertinence du projet dans le territoire où il va être exécuté ? Quel est son impact au niveau de la région et de l'espace SUDOE ?(maximum 1.000 caractères)

2.3.6 Valeur ajoutée du projet dans le secteur d'activité dans lequel il s'intègre

BROUILLON

Qu'apporte le projet au secteur d'activité dans lequel il s'intègre? Comment va t-il lier les acteurs de ce secteur ?(maximum 750 caractères)

### **2.4 Pérennité du projet au-delà de son exécution**

### 2.4.1 Pérennité du projet au-delà de son exécution

Quelles sont les actions prévues par le partenariat pour assurer la continuité des actions, des produits, des résultats, du partenariat ? Quels sont les impacts du projet à moyen et long terme sur d'autres secteurs d'activité, sur la situation économique, sur les institutions et sur les politiques publiques ? Quelles sont les actions prévues par le partenariat pour assurer la transférabilité des résultats atteints ?

5csudoe - 09/04/2014 18:13:48 5

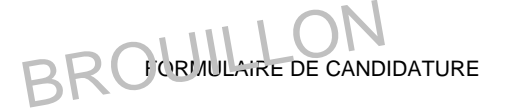

# **Section 3: PLAN DE TRAVAIL DU PROJET**

### **3.1 Stratégie du projet**

Quels sont les groupes de tâches (GT) (ensembles d'actions) qui vont être mis en place dans le développement du projet ? (pas plus de sept) Quels sont les liens entre les différents GTs ? Il est conseillé d'illustrer cette description avec un diagramme. (maximum 1.000 caractères)

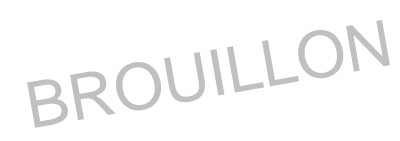

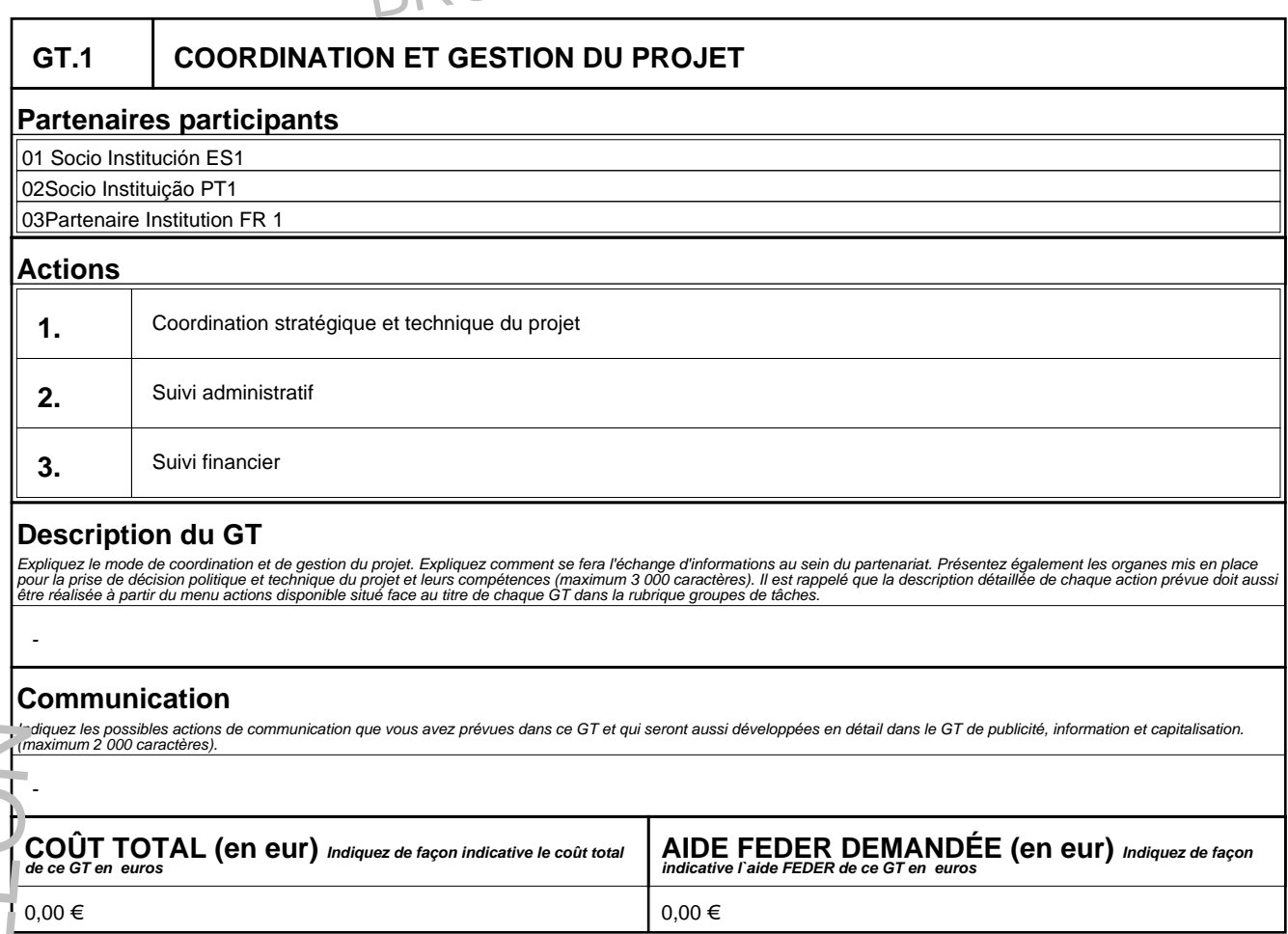

BROUILLON

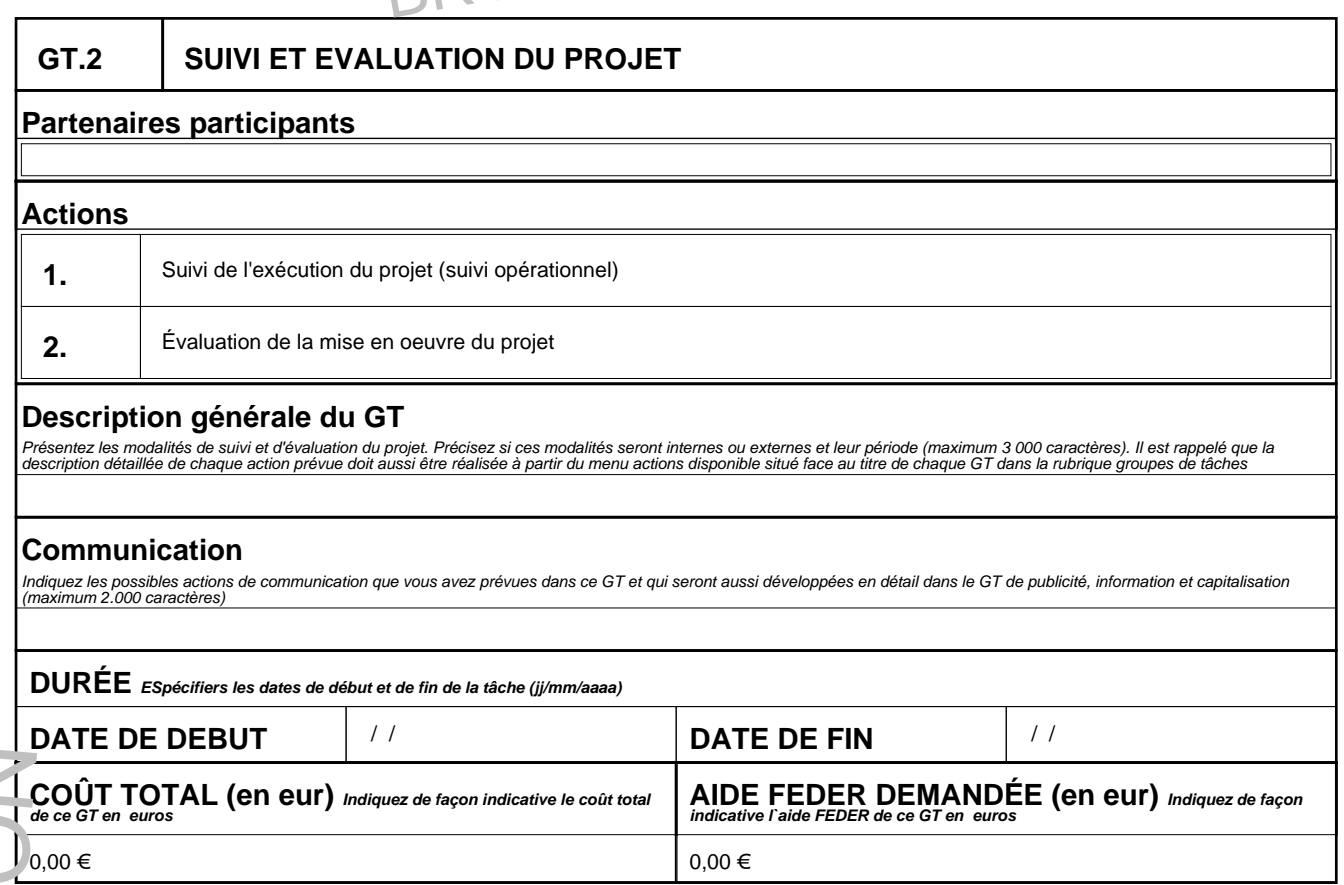

BROUILLON

# **GT.3 PUBLICITÉ, INFORMATION ET CAPITALISATION DU PROJET**

# **Partenaires participants Actions**

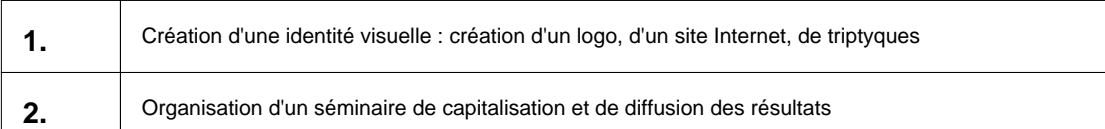

### **Description générale du GT**

Ce GT constitue le plan de communication du projet. expliquer dans les points suivants la stratégie et les outils prévus. Il est rappelé que la description détaillée de chaque action<br>prévue doit aussi être réalisée à parti

# **Stratégie développée, objectifs poursuivis et résultats attendus**

Décrivez la stratégie de valorisation du projet et de capitalisation des résultats obtenus dans un souci de transfert à d'autres programmes ou projets. Indiquez et expliquez quels sont les<br>résultats que vous espérez obteni

# **Outils de communication utilisés**

Indiquez les principaux outils de communication (site internet, conférences, plaquettes etc.) que vous allez utiliser pendant le développement du projet.(maximum 1500 caractères)

# **Public cible**

Indiquez les destinataires des actions de publicité, information et de capitalisation ciblés par le projet.(maximum 1000 caractères)

# **Espace géographique**

Vous pouvez apporter de plus amples informations sur l'espace géographique si vous le souhaitez. (maximum 750 caractères)

### **Produits**

Indiquez les produits concrets qui vont se créer ou développer avec l'exécution de cette GT .(maximum 1 500 caractères)

# **DURÉE ESpécifiers les dates de début et de fin de la tâche (jj/mm/aaaa) DATE DE DEBUT**  $\left| \frac{1}{2} \right|$  /  $\left| \frac{1}{2} \right|$  **DATE DE FIN**  $\left| \frac{1}{2} \right|$ **COÛT TOTAL (en eur) Indiquez de façon indicative le coût total de ce GT en euros AIDE FEDER DEMANDÉE (en eur) Indiquez de façon indicative l`aide FEDER de ce GT en euros Public cible**<br>
Public cible<br>
<sup>Indiquez</sup> les destinataires des actions de publicité, information et de capitalisation ciblés par le projet.(ne<br>
<br>
Espace géographique<br>
Vous pouvez apporter de plus amples informations sur

BROUILLON

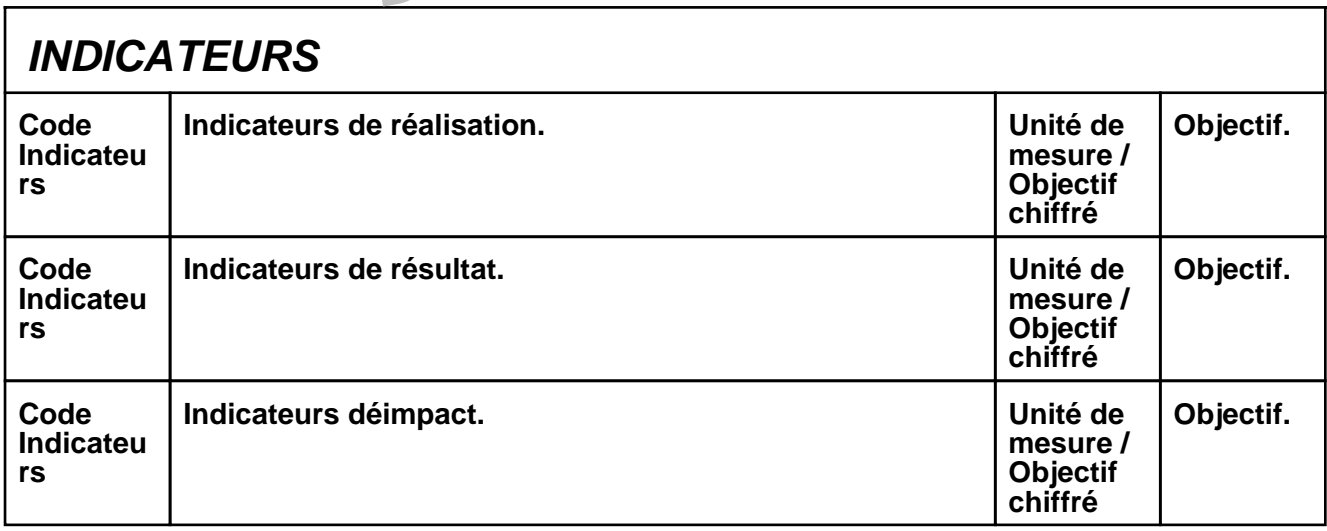

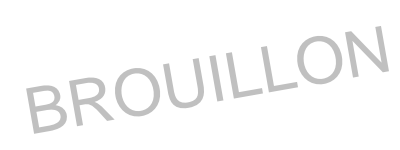

# **Section 4: COHÉRENCE ET COMPLEMENTARITÉ AVEC LES AUTRES POLITIQUES COMMUNAUTAIRES ET NATIONALES**

# **4.1 Contribution du projet à la Stratégie de Lisbonne**

Montrez comment le projet va contribuer à améliorer la compétitivité économique du Sud-ouest européen en réponse à la Stratégie de Lisbonne de croissance économique et de création d'emploi (maximum 750 caractères).

# **4.2 Contribution à l'égalité des chances - Contribution**

Montrez comment le projet va contribuer à l'égalité des chances (maximum 750 caractères)

4.2.1 Contribution à l'égalité des chances - Application

Montrez comment le projet va- appliquer l'égalité des chances pendant l'exécution du projet (maximum 750 caractères)

# **4.3 Contribution à la protection de l'environnement - Contribution**

Décrivez comment le projet va contribuer à la protection de l'environnement et au développement durable en réponse à la Stratégie de Göteborg (maximum 750 caractères)

### 4.3.1 Contribution à la protection de l'environnement - Application

Décrivez comment le projet va contribuer à la protection de l'environnement et du développement durable pendant son exécution (maximum 750 caractères)

# **4.4 Lien du projet avec les Orientation Stratégiques Communautaires**

DeMontrez la cohérence du projet avec les Orientations Stratégiques Communautaires dans son volet social, économique et environnemental(maximum 750 caractères)

BROUILLON

# **4.5 Cohérence avec les politiques nationales et régionales**

Décrire la cohérence du projet avec les politiques nationales et régionales et avec les autres programmes communautaires, notamment<br>dans le cadre du CRSN (maximum 5000 caractères)

# **Section 5: STRATÉGIE ET DESCRIPTION DU PARTENARIAT**

### **5.1 Stratégie et potentialités du partenariat**

Quel est le degré de représentativité des bénéficiaires dans leur territoire et dans leur secteur d'activité ? Comment le partenariat garantie t'il la capacité à mobiliser le secteur d'activité dans lequel s'intègre l'intervention ? Quelle est la cohérence entre la distribution des tâches et la participation financière des bénéficiaires ? Quelles sont les potentialités pour l'établissement de relations pérennes et stables ? (maximum 5.000 caractères)

### **5.2 Description du fonctionnement du partenariat**

Indiquer le mode de coordination et de gestion du projet. Informer sur les modalités d´échange d´informations. Présenter les organes à créer pour la prise de décision, que ce soit au niveau politique ou technique du projet et leurs compétences respectives. Établir un calendrier, notamment des réunions

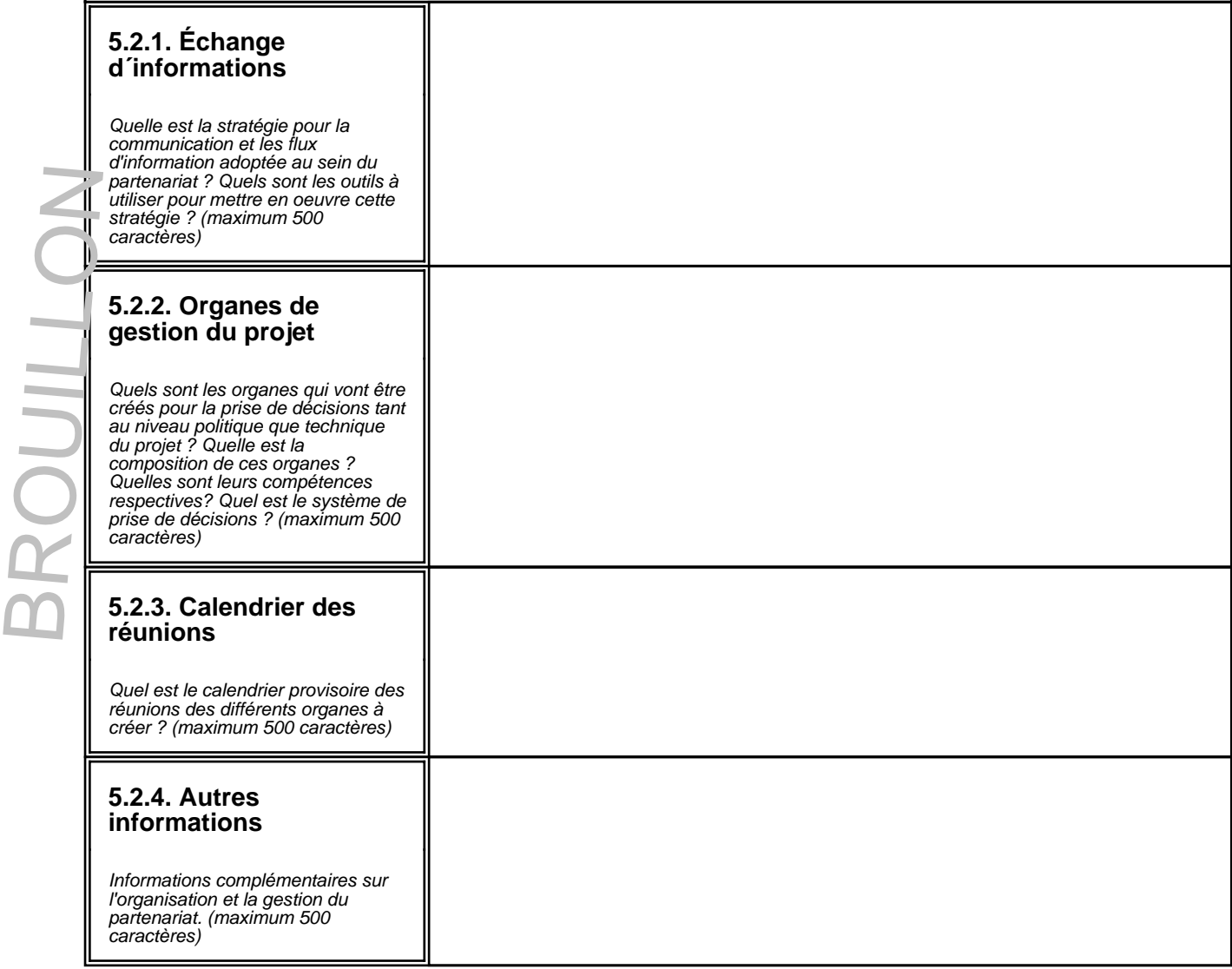

BROUILLON

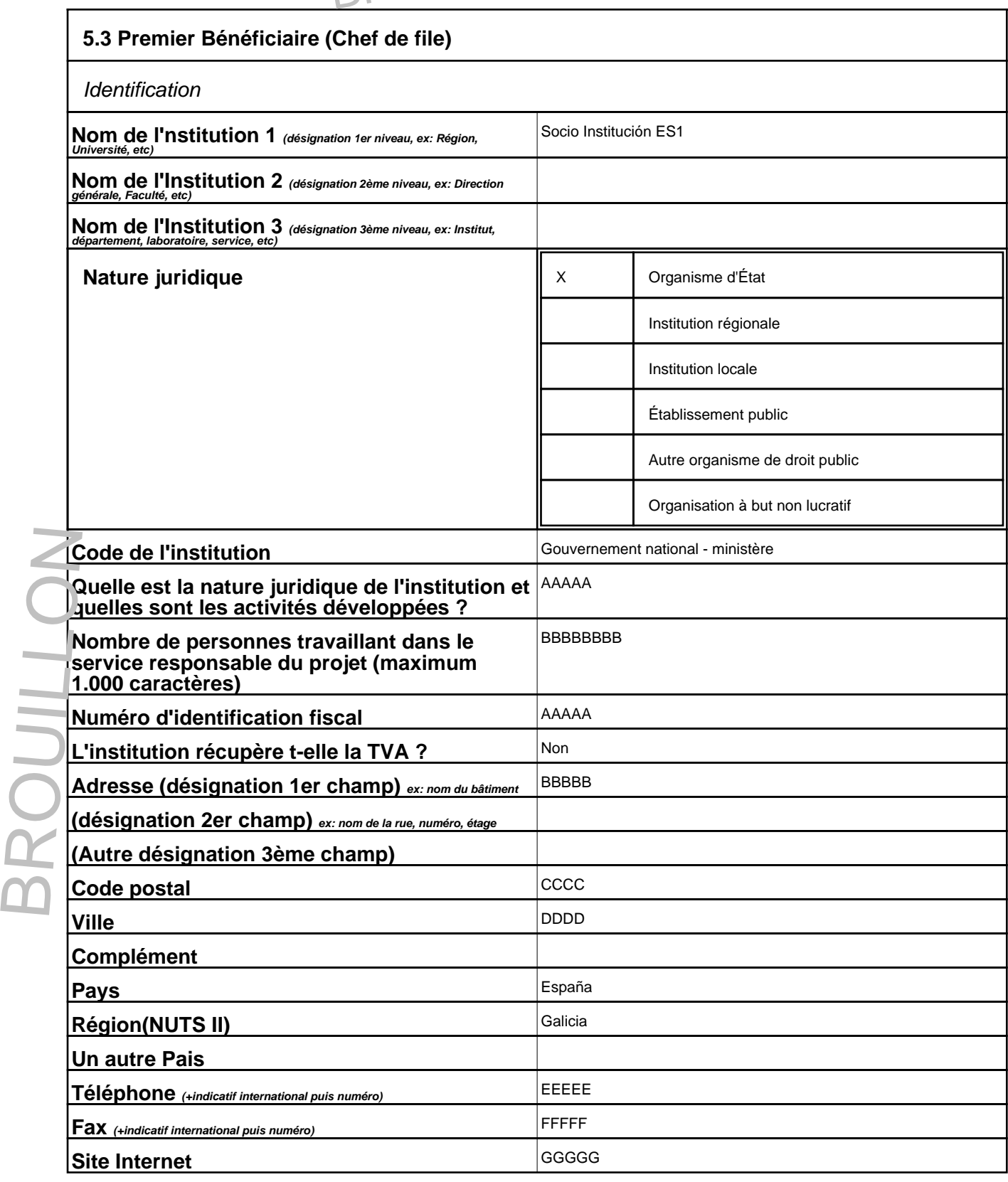

BROUILLON

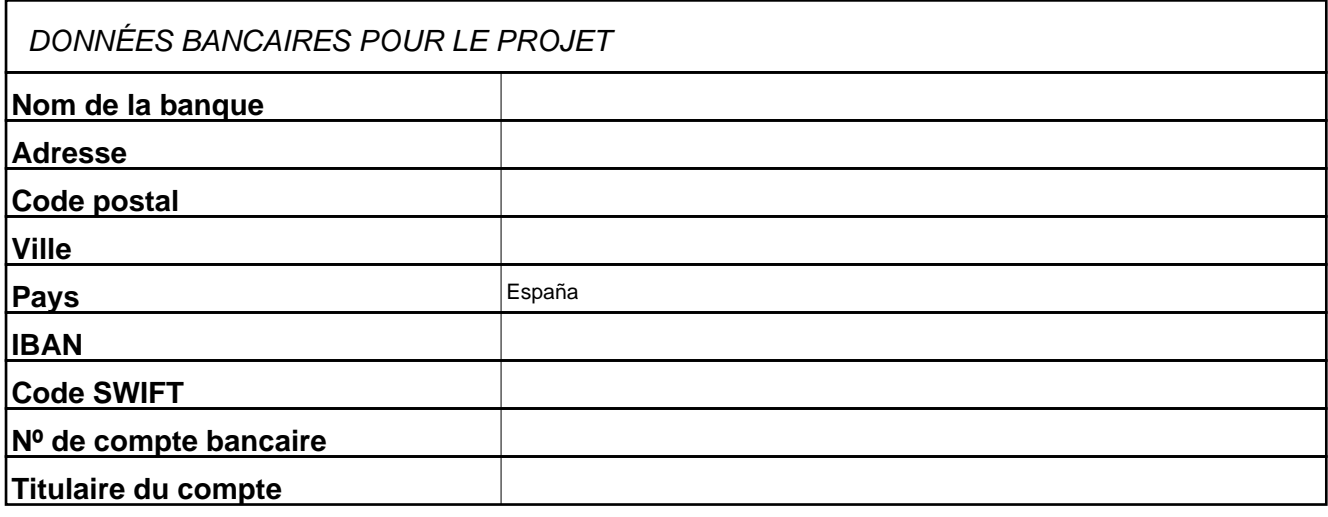

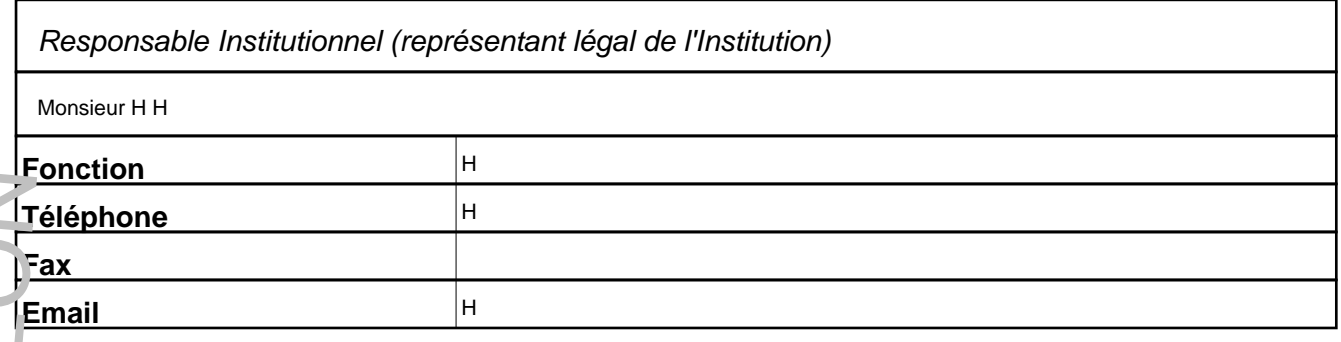

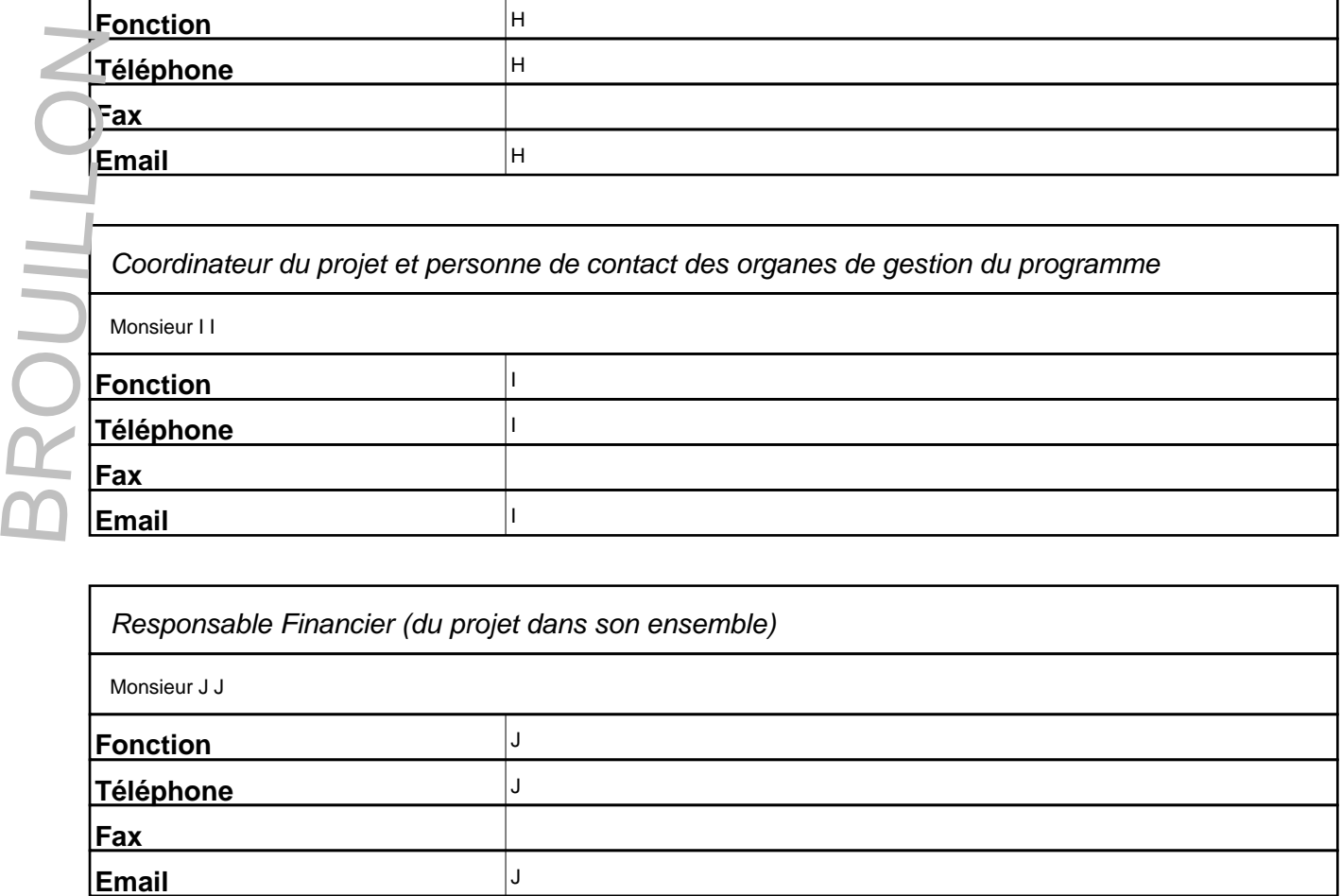

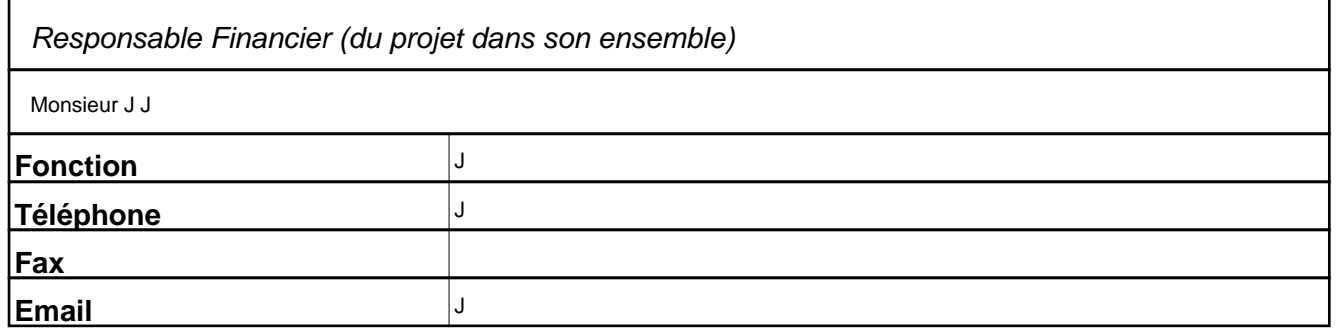

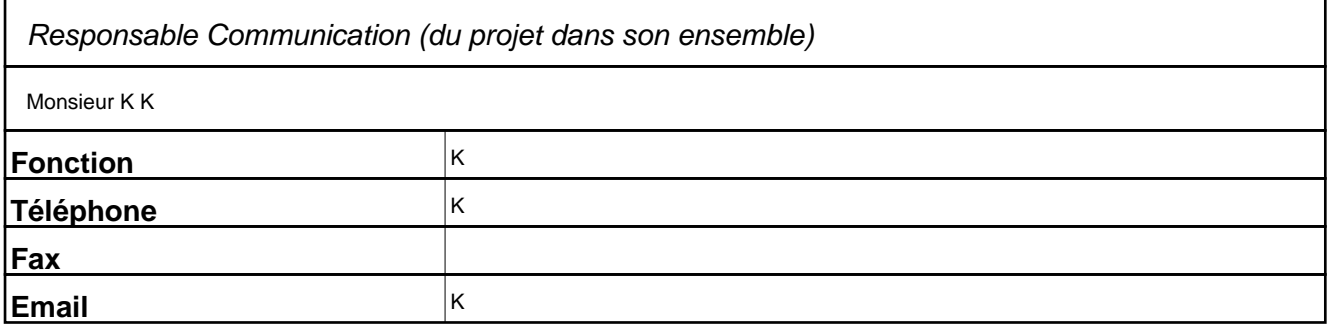

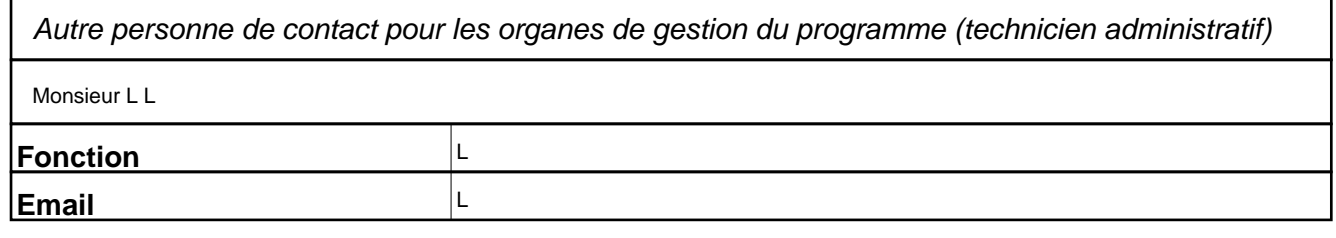

Expérience de l'institution en matière de gestion de projets Quelle est l'expérience de l'institution en matière de gestion de projets? Ces expériences ont-elles été cofinancées par l'Union Européenne? Si oui, lesquelles?

MMMM

Fonctions à développer dans le cadre du projet

Spécifier les responsabilités de l'institution dans l'exécution des divers groupes de tâches du projet, notamment administratives et financières. (maximum 1 000 caractères)

Nombre de candidatures à des programmes de l'Objectif 3 (coopération territoriale européenne) dans lesquelles le bénéficiaire participe en tant que premier bénéficiaire ou en tant qu'autre bénéficiaire pour la période de programmation 2007-2013 Experiences<br>
Conceille est<br>
Conceille est<br>
Spécifier<br>
Spécifier<br>
Spécifier<br>
Spécifier<br>
Tinformatie<br>
Tinformatie<br>
Tinformatie<br>
Tinformatie<br>
Tinformatie<br>
Spécifier<br>
Spécifier<br>
Spécifier<br>
Spécifier<br>
Spécifier<br>
Spécifier<br>
Spéc

Si tel est le cas, indiquer le programme, le nom du projet et la nature de sa participation (Premier bénéficiaire ou autre bénéficiaire) (maximum 1.000 caractères)

**NNNN** 

### Spécifier le nombre de personnes prévues pour l'exécution du projet

Indiquez le nombre de ressources humaines dédiées à chacune des tâches. S'il s'agit de ressources internes, c'est-à-dire faisant partie du personnel habituel de l'entité, signalez<br>l'information dans le tableau relatif aux

5.3.8.1 Ressources humaines internes:

Ces informations doivent être apportées selon le modèle suivant: Fonction/nombre de personnes/nombre de mois ou de jours/% du temps imputé au projet, soit : Technicien<br>supérieur/3 personnes/18 mois/40%

OOO

5.3.8.2 Ressources humaines externes embauchés spécifiquement pour la réalisation des tâches: Ces informations doivent être apportées selon le modèle suivant: Fonction/nombre de personnes/nombre de mois ou de jours/% du temps imputé au projet, soit : Technicien<br>supérieur/3 personnes/18 mois/40 % Par ailleurs, indiq

PPPPP

BROUILLON

### Recours à un organisme tiers pour l'exécution d'une partie des actions programmées

Seuls les bénéficiaires du projet peuvent recevoir une aide FEDER pour les actions réalisées, la dépense doit être encourue par le bénéficiaire lui-même. Pour des raisons dûment<br>justifiées et relatives aux compétences des

QQQQ

#### Système de contractualisation

pécifier la réglementation applicable à l'entité en terme de marché public (mentionner les protocoles internes de l'entité s'ils existent et indiquer, le cas échéant, le site Internet où ils<br>peuvent être consultés).

RRRR

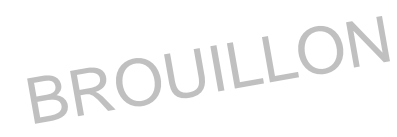

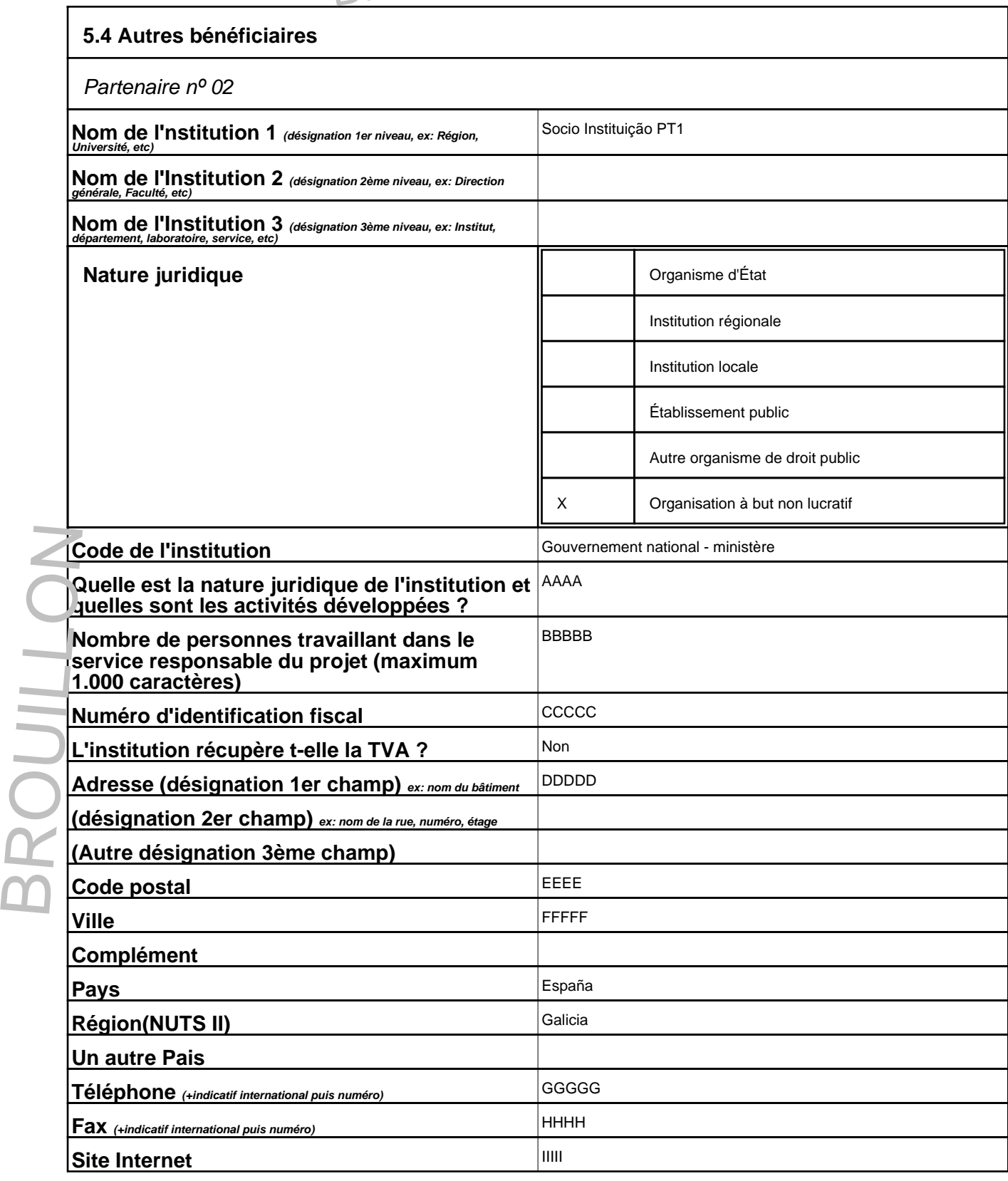

BROUILLON

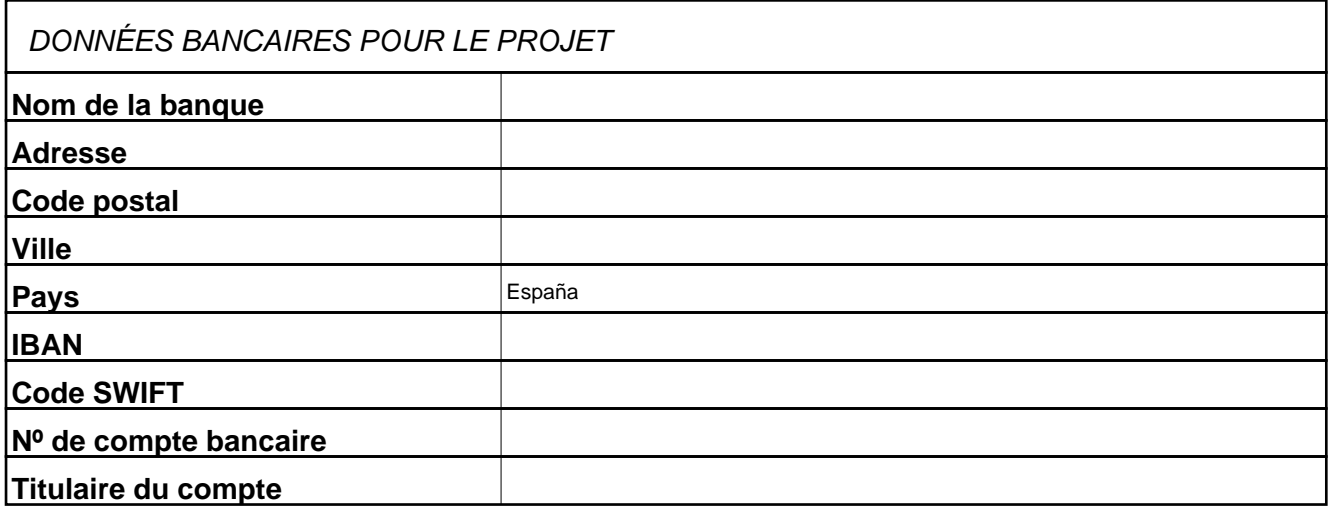

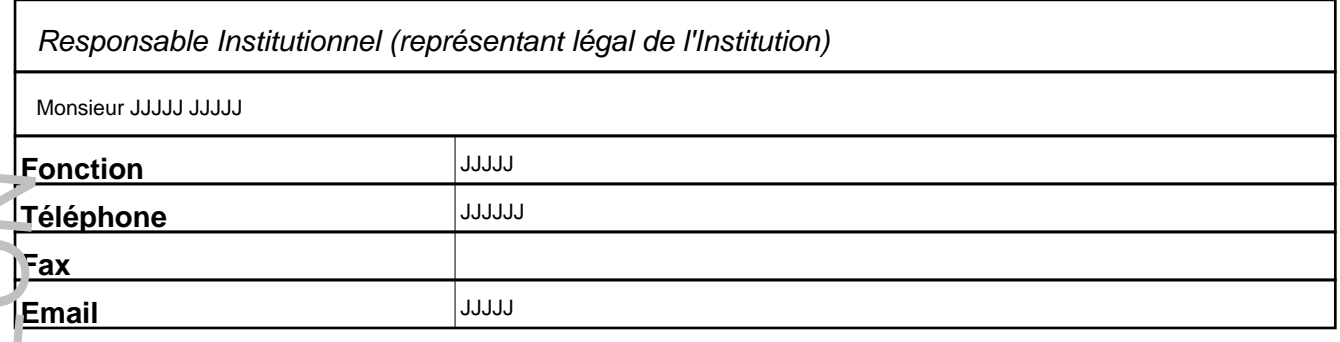

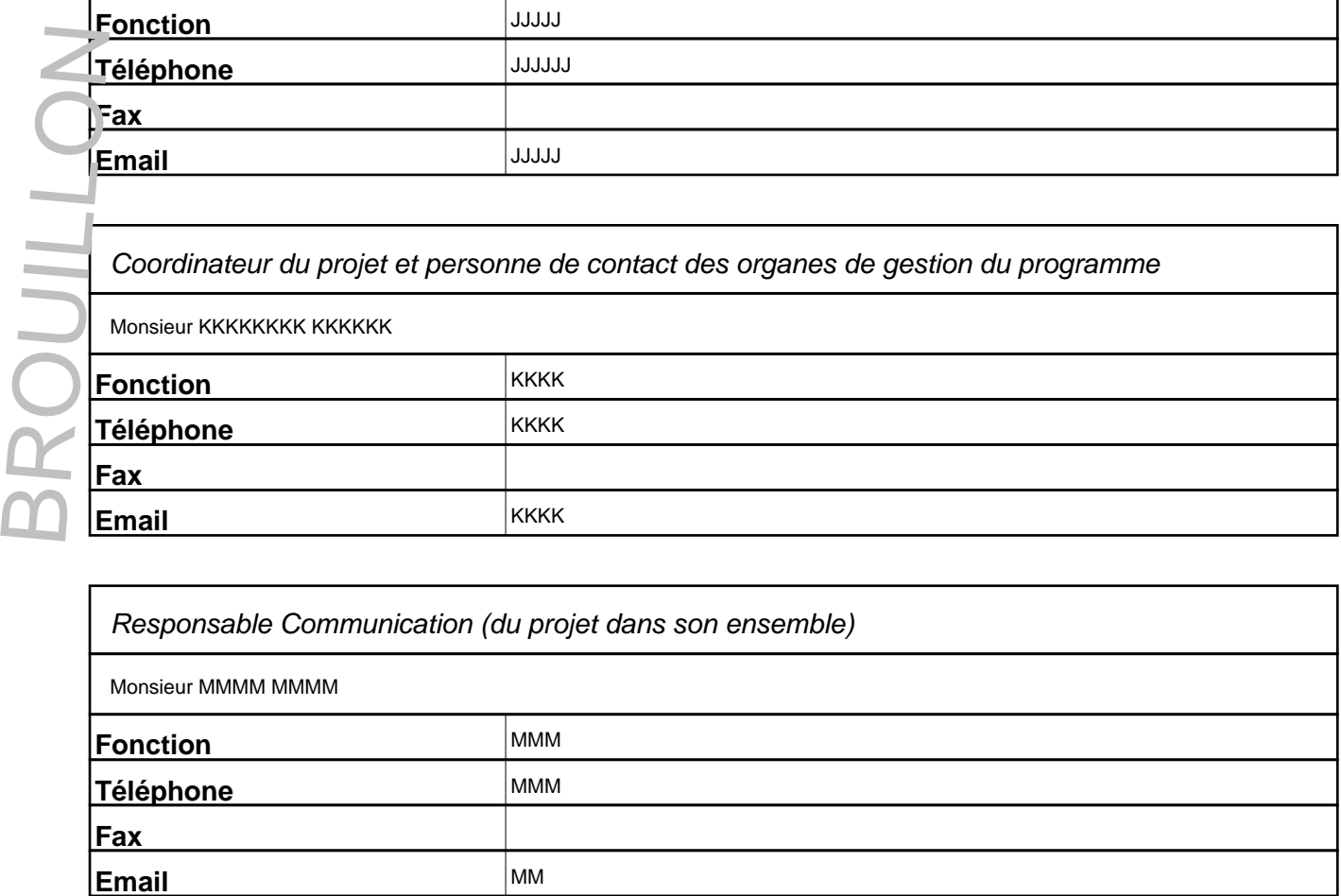

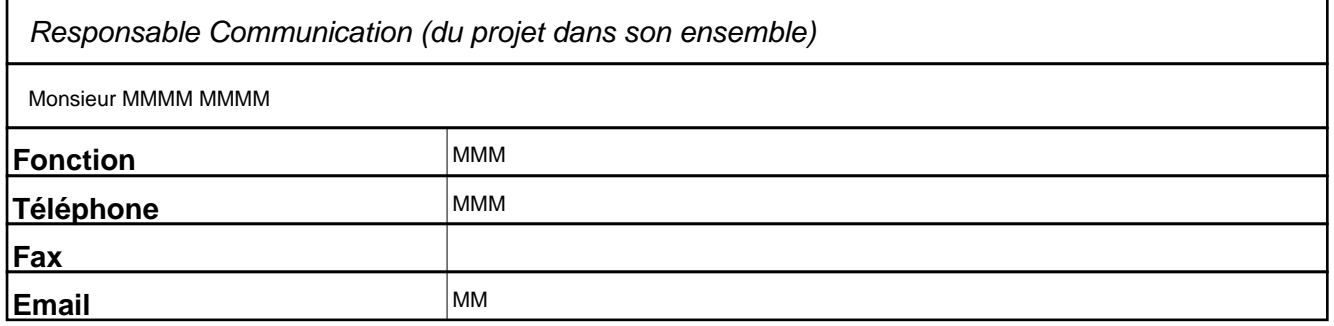

### Expérience de l'institution en matière de gestion de projets

Quelle est l'expérience de l'institution en matière de gestion de projets? Ces expériences ont-elles été cofinancées par l'Union Européenne? Si oui, lesquelles?

BR OCRANIARE DE CANDID

OOOO

### Fonctions à développer dans le cadre du projet

Spécifier les responsabilités de l'institution dans l'exécution des divers groupes de tâches du projet, notamment administratives et financières. (maximum 1 000 caractères)

FORMULAIRE DE CANDIDATURE

PPPPPP

Nombre de candidatures à des programmes de l'Objectif 3 (coopération territoriale européenne) dans lesquelles le bénéficiaire participe en tant que premier bénéficiaire ou en tant qu'autre bénéficiaire pour la période de programmation 2007-2013

Si tel est le cas, indiquer le programme, le nom du projet et la nature de sa participation (Premier bénéficiaire ou autre bénéficiaire) (maximum 1.000 caractères)

#### QQQQQQQQQ

Spécifier le nombre de personnes prévues pour l'exécution du projet

Indiquez le nombre de ressources humaines dédiées à chacune des tâches. S'il s'agit de ressources internes, c'est-à-dire faisant partie du personnel habituel de l'entité, signalez<br>l'information dans le tableau relatif aux justification du budget.

#### 5.3.8.1 Ressources humaines internes:

Ces informations doivent être apportées selon le modèle suivant: Fonction/nombre de personnes/nombre de mois ou de jours/% du temps imputé au projet, soit : Technicien<br>Jupérieur/3 personnes/18 mois/40%

#### **RRRRRRRR**

# 5.3.8.2 Ressources humaines externes embauchés spécifiquement pour la réalisation des tâches:

Ces informations doivent être apportées selon le modèle suivant: Fonction/nombre de personnes/nombre de mois ou de jours/% du temps imputé au projet, soit : Technicien<br>supérieur/3 personnes/18 mois/40 % Par ailleurs, indiq

**SSSSSSSSS** 

### Recours à un organisme tiers pour l'exécution d'une partie des actions programmées

Seuls les bénéficiaires du projet peuvent recevoir une aide FEDER pour les actions réalisées, la dépense doit être encourue par le bénéficiaire lui-même. Pour des raisons dûment<br>justifiées et relatives aux compétences des US. Cos informations doiv<br>
Les informations doivent de la contration de la supérieur d'apersonne.<br>
S. S. S. 2. Res.<br>
S. S. 2. Res.<br>
S. S. 2. Res.<br>
S. S. S. 2. Res.<br>
S. S. S. 2. Res.<br>
supérieur d'apersonne.<br>
S. S. S. S. S.

TTTTTTTTT

#### Système de contractualisation

pécifier la réglementation applicable à l'entité en terme de marché public (mentionner les protocoles internes de l'entité s'ils existent et indiquer, le cas échéant, le site Internet où ils<br>peuvent être consultés).

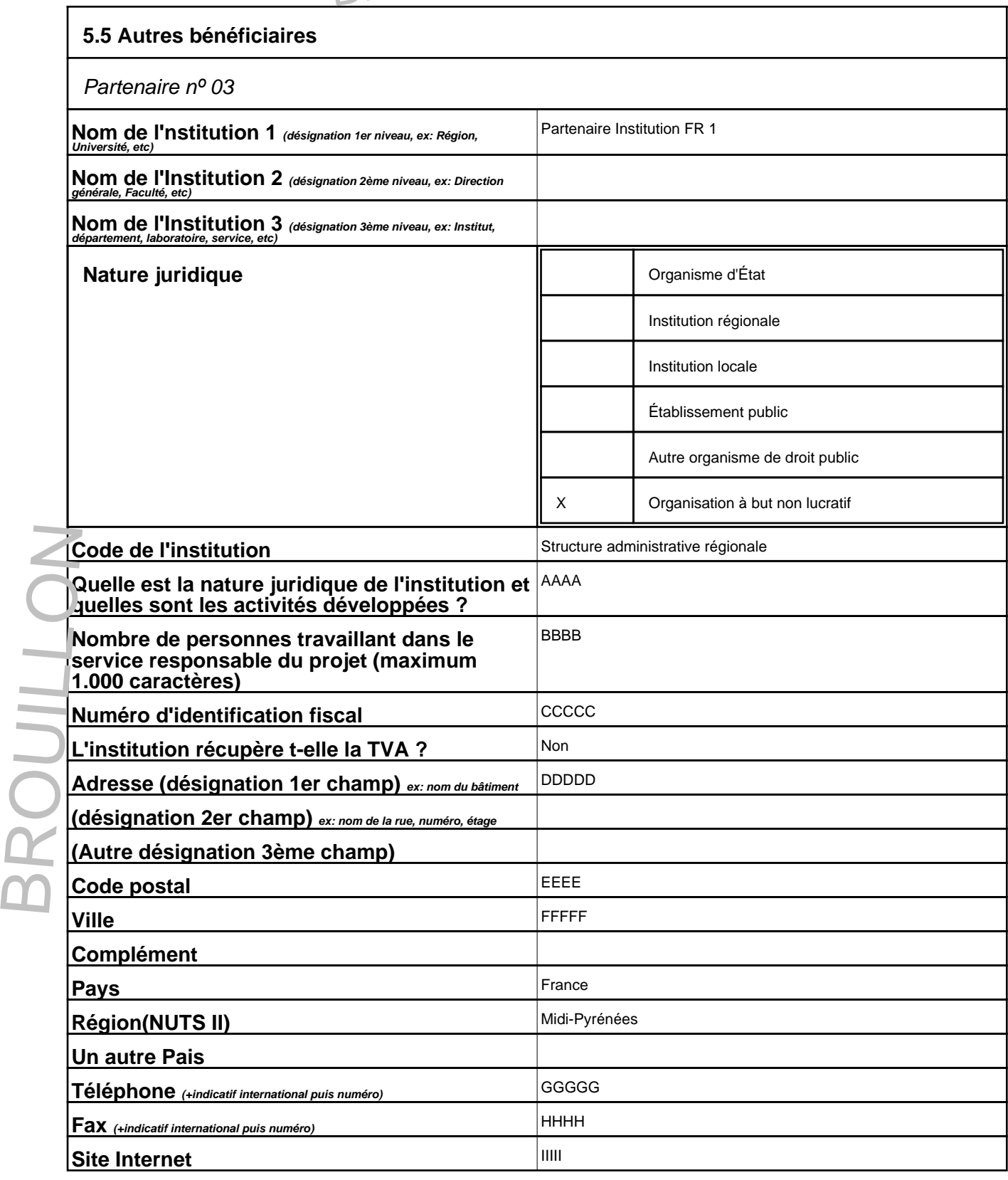

BROUILLON

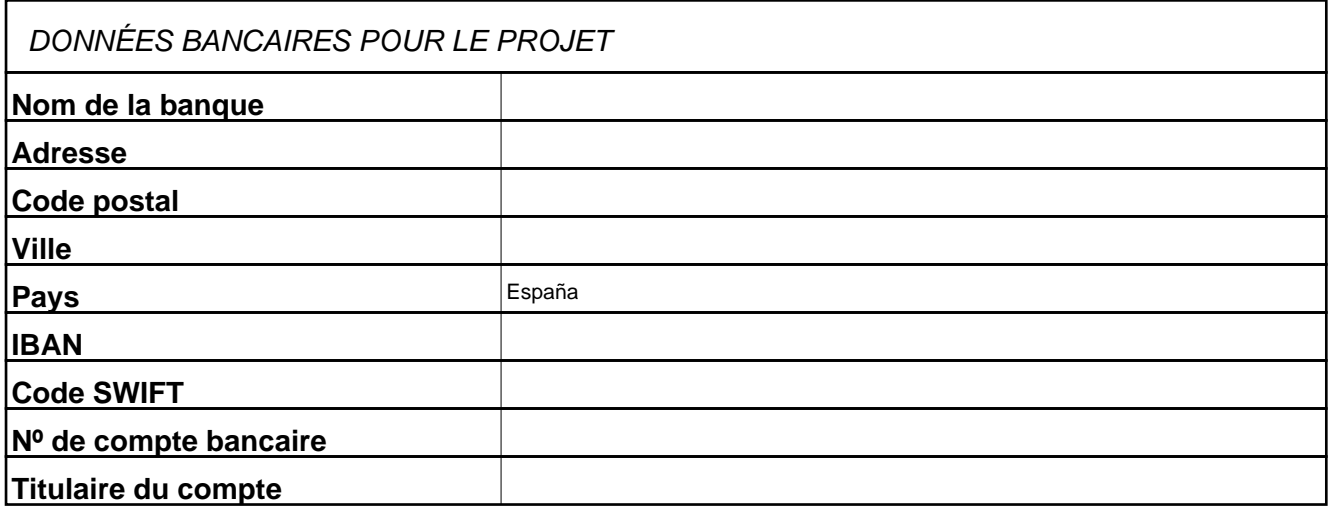

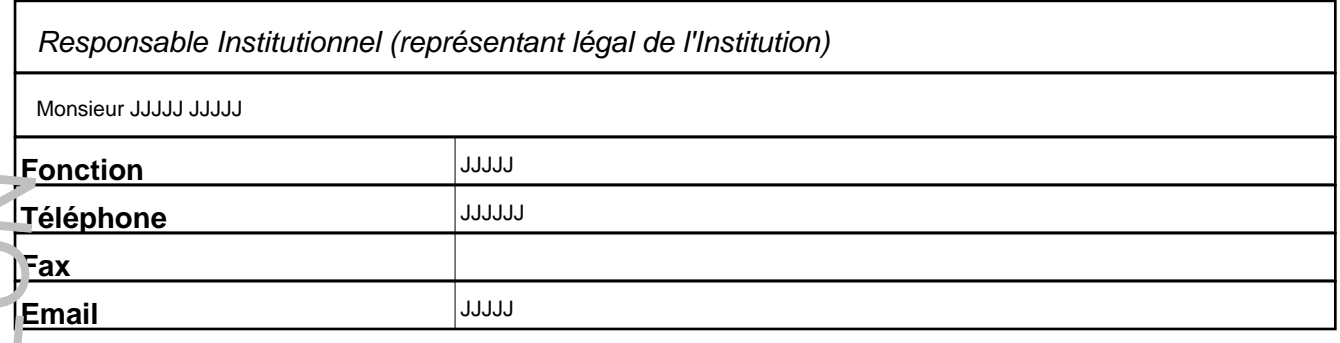

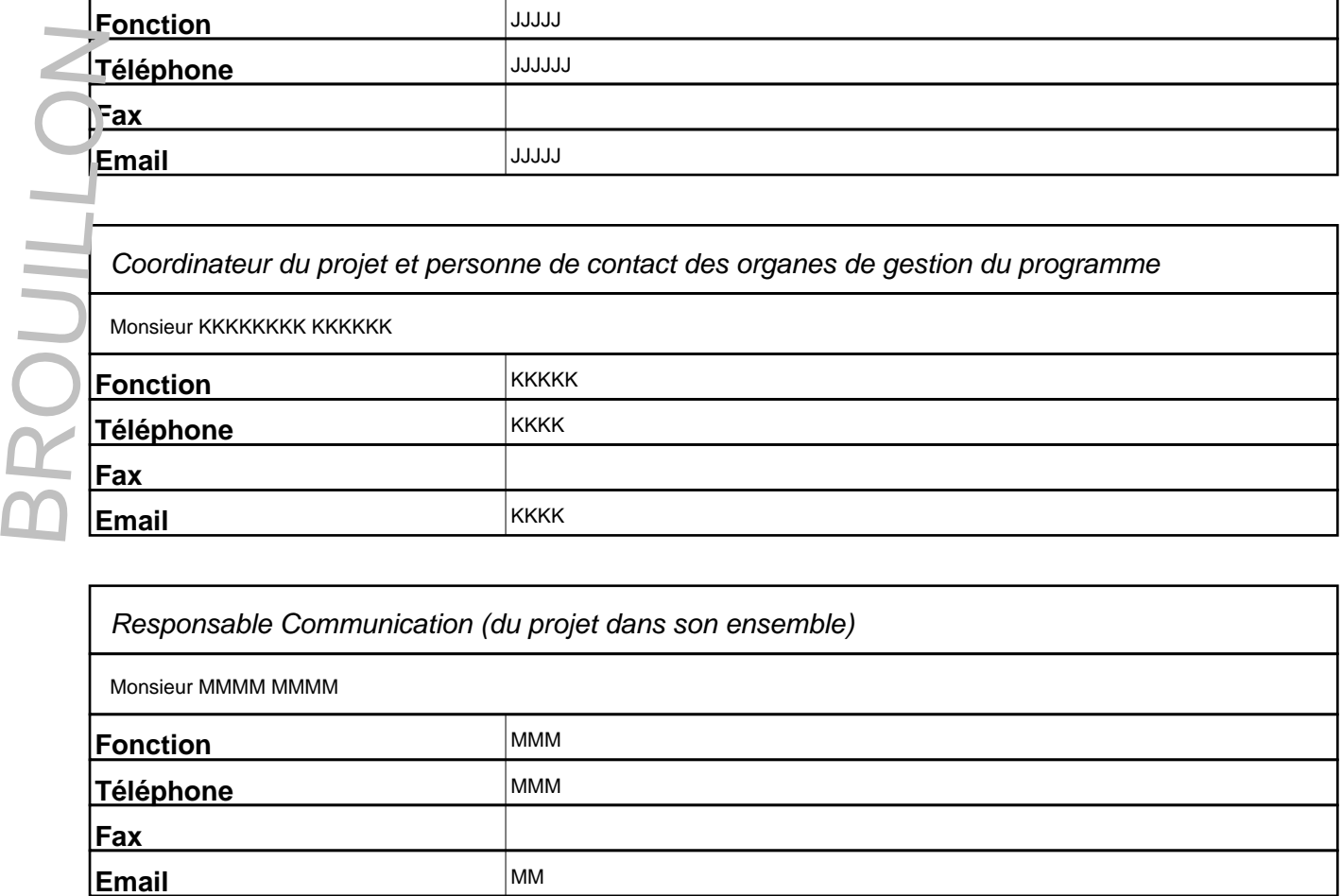

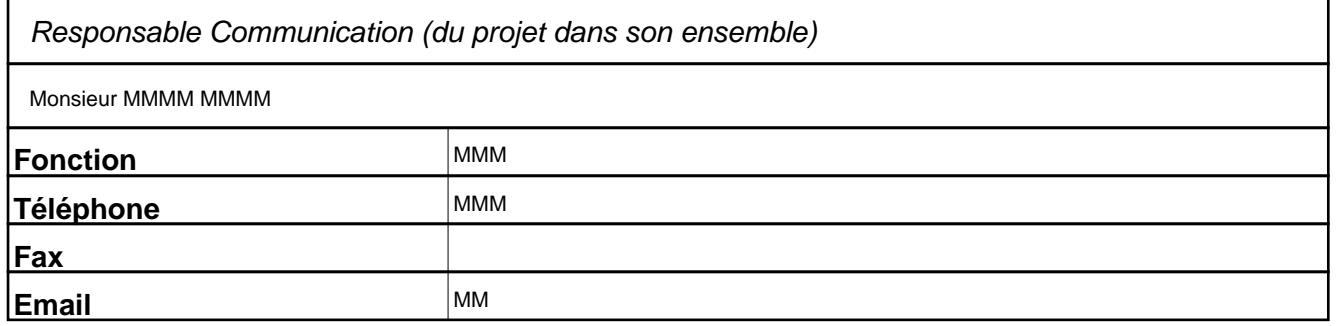

BROUILLON

# Expérience de l'institution en matière de gestion de projets

Quelle est l'expérience de l'institution en matière de gestion de projets? Ces expériences ont-elles été cofinancées par l'Union Européenne? Si oui, lesquelles?

OOOO

### Fonctions à développer dans le cadre du projet

Spécifier les responsabilités de l'institution dans l'exécution des divers groupes de tâches du projet, notamment administratives et financières. (maximum 1 000 caractères)

FORMULAIRE DE CANDIDATURE

**BROU** 

PPPP

Nombre de candidatures à des programmes de l'Objectif 3 (coopération territoriale européenne) dans lesquelles le bénéficiaire participe en tant que premier bénéficiaire ou en tant qu'autre bénéficiaire pour la période de programmation 2007-2013

Si tel est le cas, indiquer le programme, le nom du projet et la nature de sa participation (Premier bénéficiaire ou autre bénéficiaire) (maximum 1.000 caractères)

QQQQQ

#### Spécifier le nombre de personnes prévues pour l'exécution du projet

Indiquez le nombre de ressources humaines dédiées à chacune des tâches. S'il s'agit de ressources internes, c'est-à-dire faisant partie du personnel habituel de l'entité, signalez<br>l'information dans le tableau relatif aux justification du budget.

#### 5.3.8.1 Ressources humaines internes:

Ces informations doivent être apportées selon le modèle suivant: Fonction/nombre de personnes/nombre de mois ou de jours/% du temps imputé au projet, soit : Technicien<br>Jupérieur/3 personnes/18 mois/40%

RRRR

# 5.3.8.2 Ressources humaines externes embauchés spécifiquement pour la réalisation des tâches:

Ces informations doivent être apportées selon le modèle suivant: Fonction/nombre de personnes/nombre de mois ou de jours/% du temps imputé au projet, soit : Technicien<br>supérieur/3 personnes/18 mois/40 % Par ailleurs, indiq

**SSSS** 

Recours à un organisme tiers pour l'exécution d'une partie des actions programmées<br>Seuls les bénéficiaires du projet peuvent recevoir une aide FEDER pour les actions réalisées, la dépense doit être encourue par le bénéfici U.S. Info.<br>
Cas info.<br>
U.S. 3. 2<br>
U.S. 3. 2<br>
SSSS<br>
SURING SSSS<br>
SURING SSSS<br>
SURING SURING SURING SURING SURING SURING SURING SURING SURING SURING SURING SURING SURING SURING THE U

TTTT

#### Système de contractualisation

pécifier la réglementation applicable à l'entité en terme de marché public (mentionner les protocoles internes de l'entité s'ils existent et indiquer, le cas échéant, le site Internet où ils<br>peuvent être consultés).

# **Anexo1: ANNEXE 1: LISTE DE CONTRÔLE**

Envoi de la version électronique du formulaire de candidature (description de la candidature, plan financier, justification du plan financier, calendrier et chronogramme) dans les langues des bénéficiaires participants (l'espagnol, le français, le portugais et l'anglais) et des documents annexes au formulaire (scannés au format pdf) à travers l'application informatique disponible à partir du site Internet du programme www.interreg-sudoe.eu jusqu'au dernier jour de clôture de l'appel à projets

Envoi de la version papier du formulaire de candidature dans la langue du premier bénéficiaire (chef de file) et des documents annexes au formulaire (originaux) par courrier recommandé au secrétariat technique conjoint du SUDOE daté jusqu'au dernier jour de la clôture de l'appel à projets. Le formulaire de candidature se compose des différents fichiers : description de la candidature (pdf généré par l'application), plan financier (Excel généré par l'application), calendrier/chronogramme (Excel généré par l'application), justification du plan financier (Excel à insérer dans l'application dans la partie 'plan financier').

Vérification du respect des limites budgétaires établies dans l'appel à projets (dépenses de préparation, dépenses générales, groupes de tâches transversaux)

Déclaration responsable et d'engagement (annexe 2)

Lettres d'engagement originales datées, signées et cachetées pour chaque partenaire respectif (annexe 3)

Déclaration relative aux recettes directes pouvant être générées par le projet

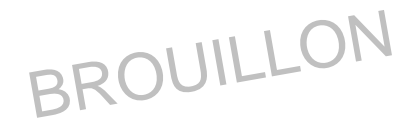

# **7 CALENDRIER ET CHRONOGRAMME**

# **7.1 DURÉE DU PROJET**

#### **DATE DE DEBUT7.1.1 DURÉE DE LA PHASE DE PRÉPARATION**

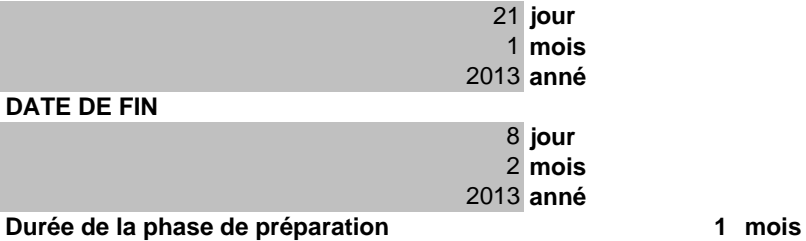

### **DATE DE DEBUT7.1.2DURÉE DE LA PHASE D'EXÉCUTION**

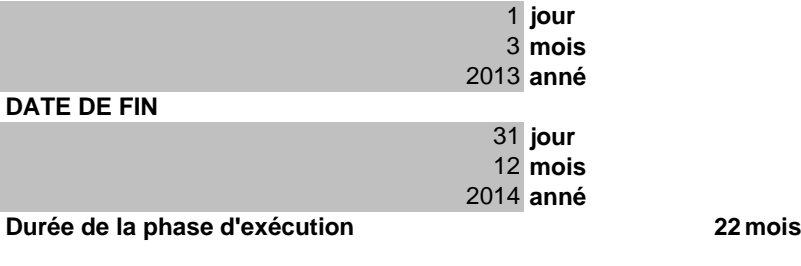

**Durée totale du projet 3 mois2**

# **CHRONOGRAMME**

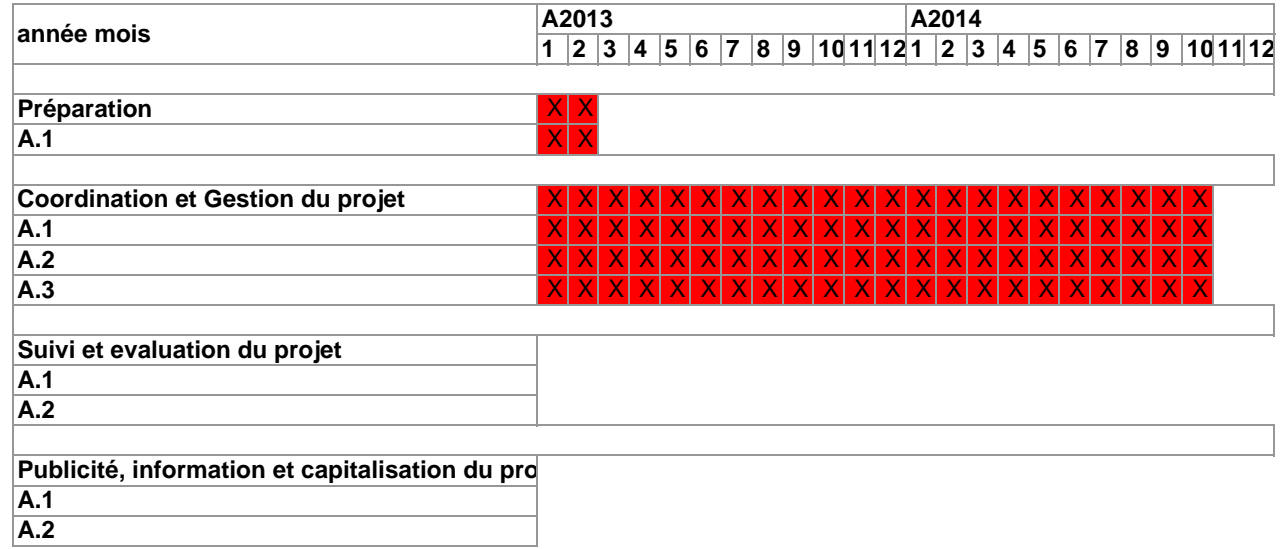

# **FORMULAIRE DE CANDIDATURE**

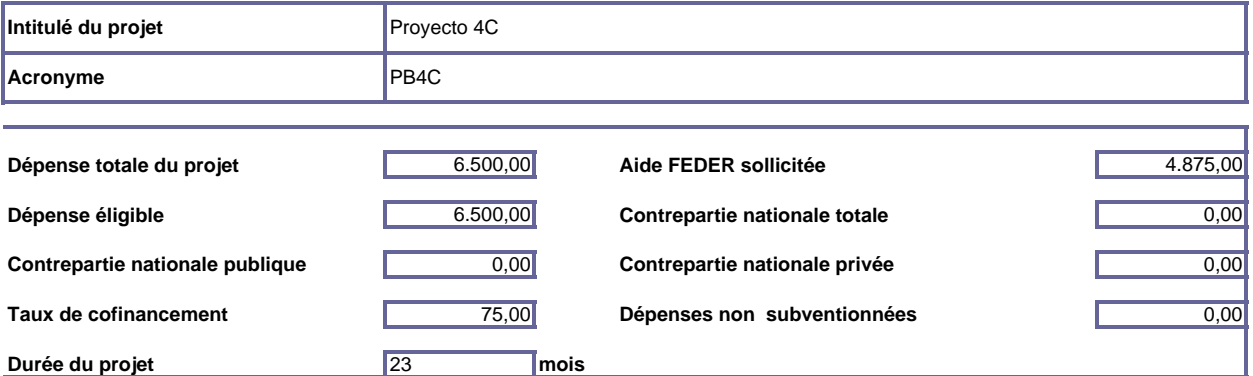

### **PARTENARIAT**

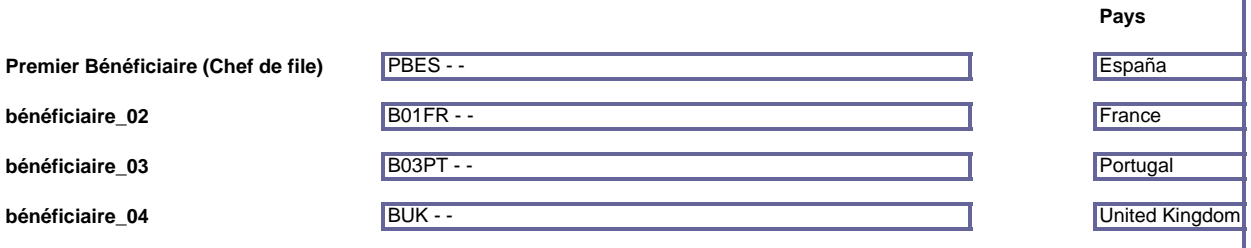

### **IDENTIFICATION DES GROUPES DE TÀCHES**

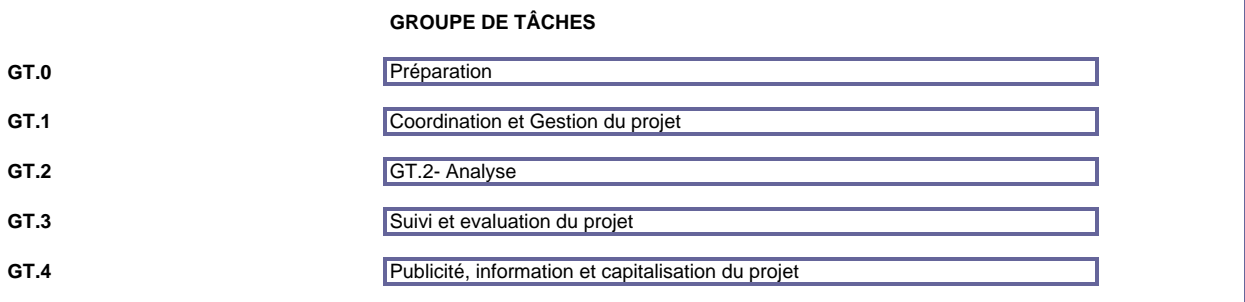

# **6.1 DÉPENSES ÉLIGIBLES PAR TYPOLOGIE DE DÉPENSES ET GROUPE DE TÂCHES**

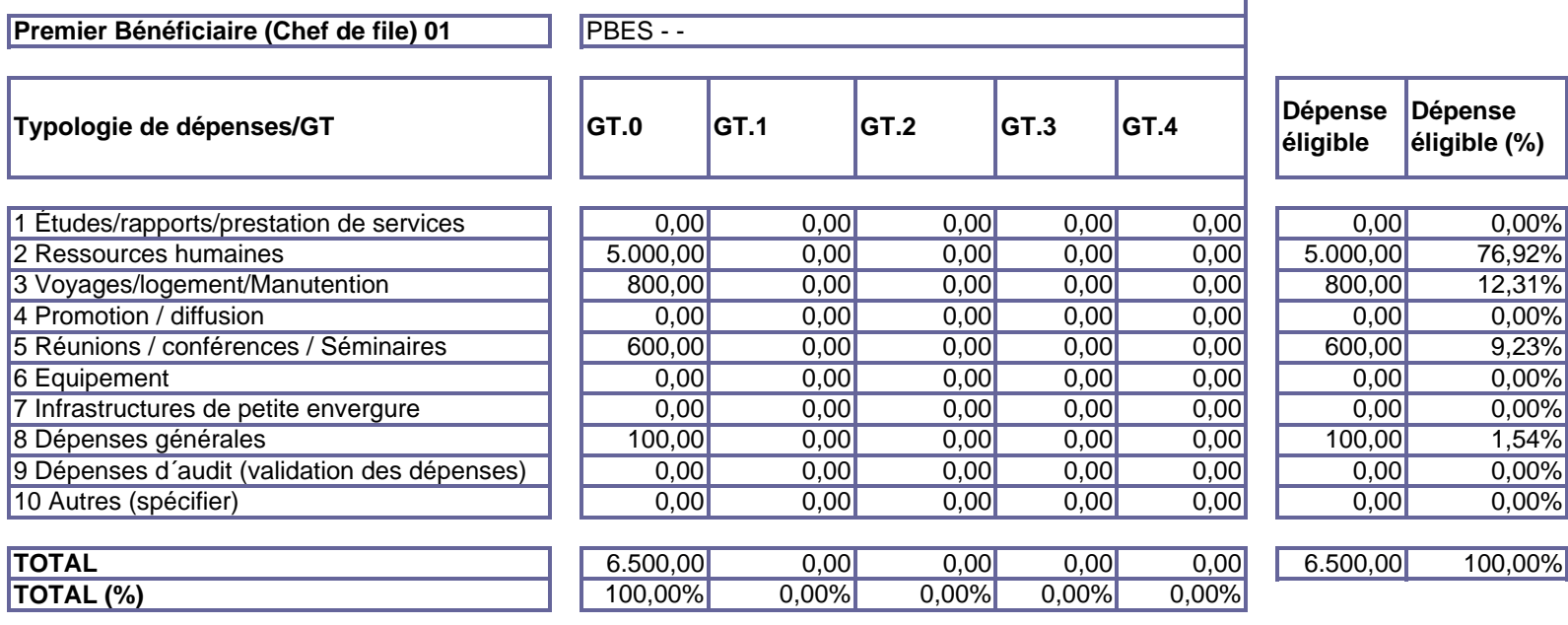

# **6.1.1 Dépenses éligibles par bénéficiaire, typologie de dépenses et groupe de tâches**

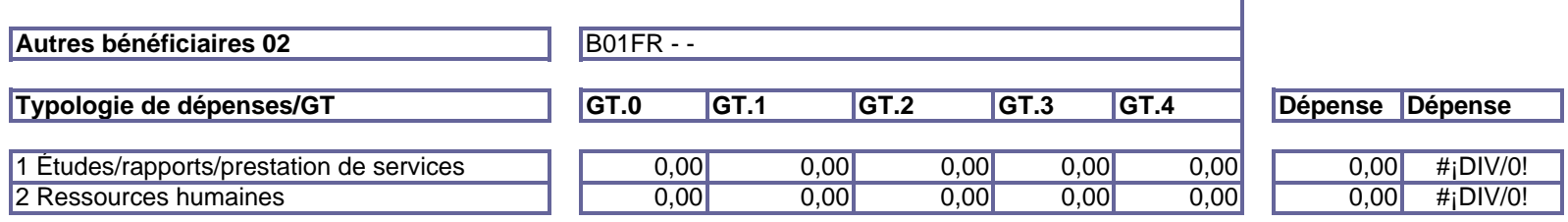

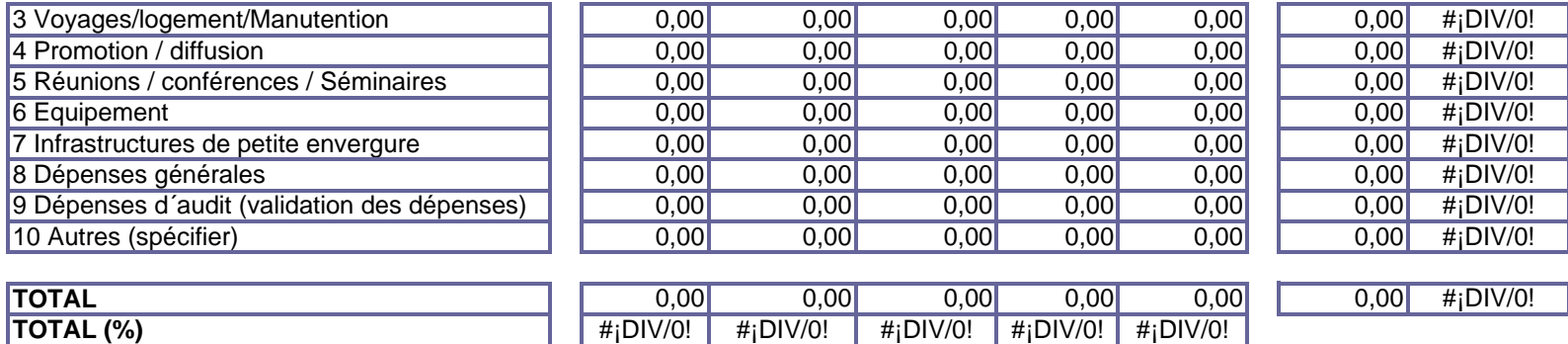

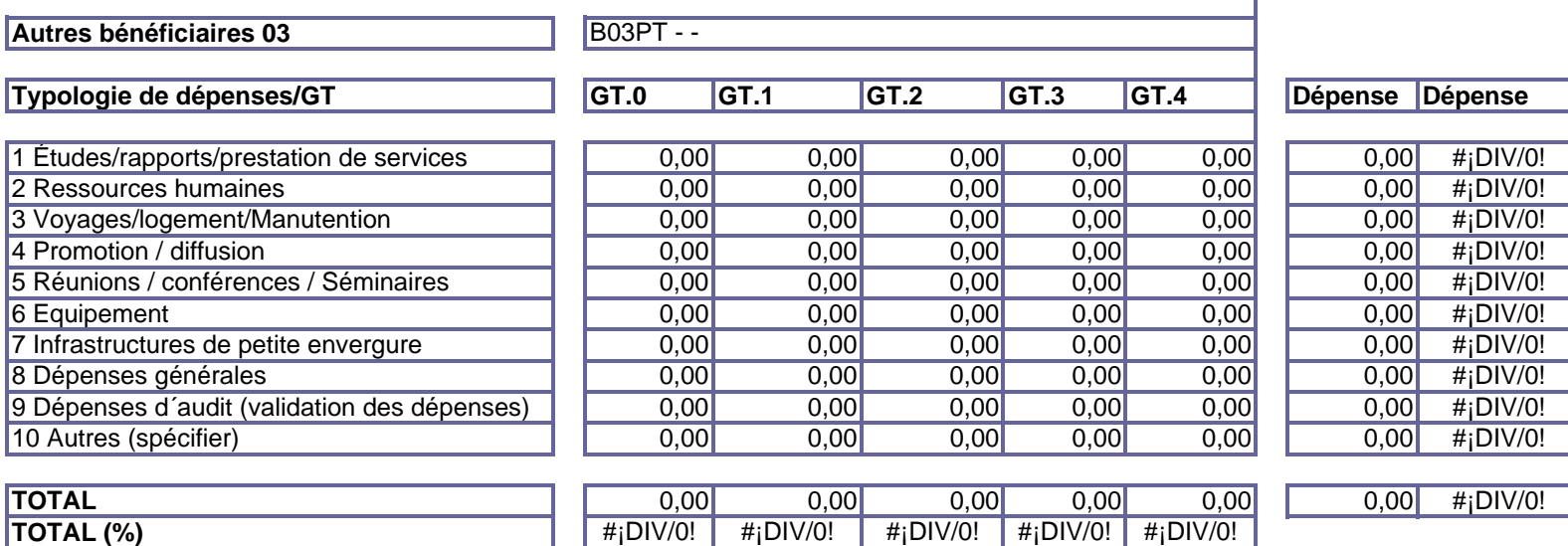

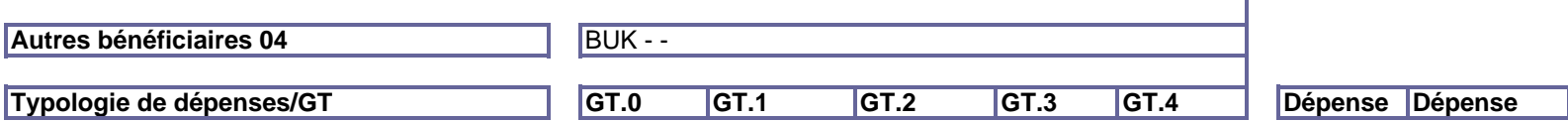

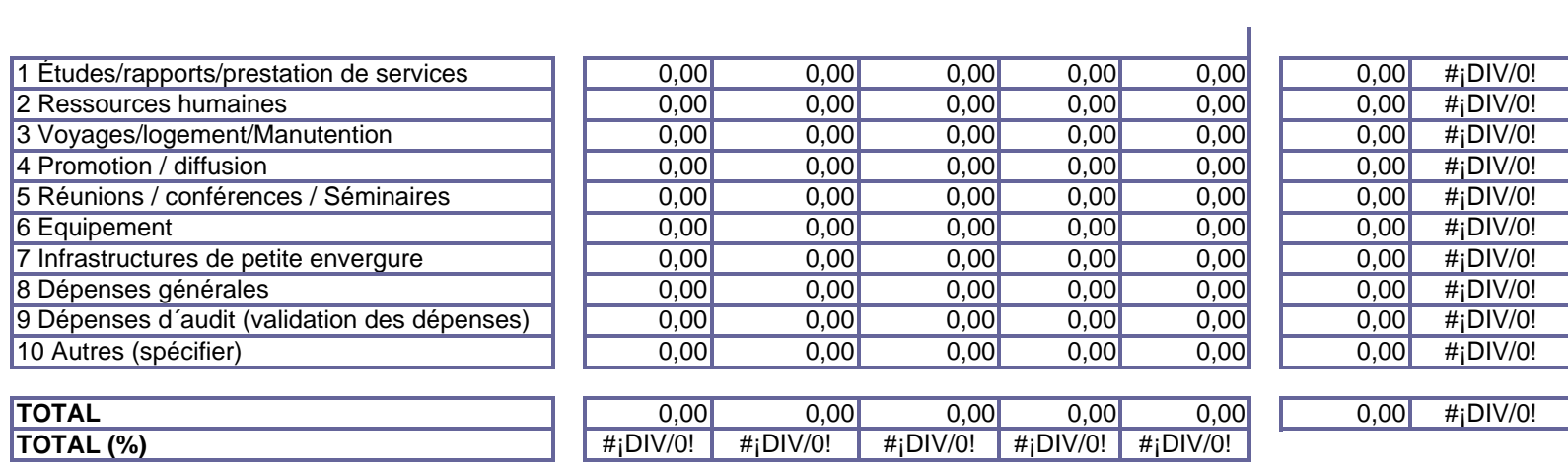

#### **6.2 DÉPENSES ÉLIGIBLES PAR TYPOLOGIE DE DÉPENSES ET GROUPE DE TÂCHES Tableau résumé**

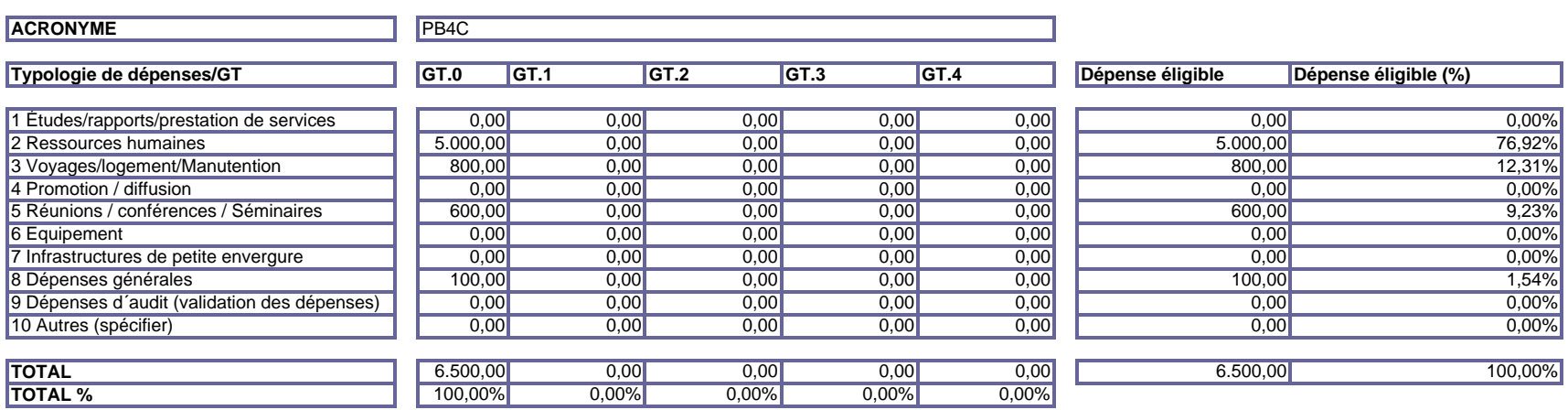

### **6.3 PLAN FINANCIER PAR BÉNÉFICIAIRE**

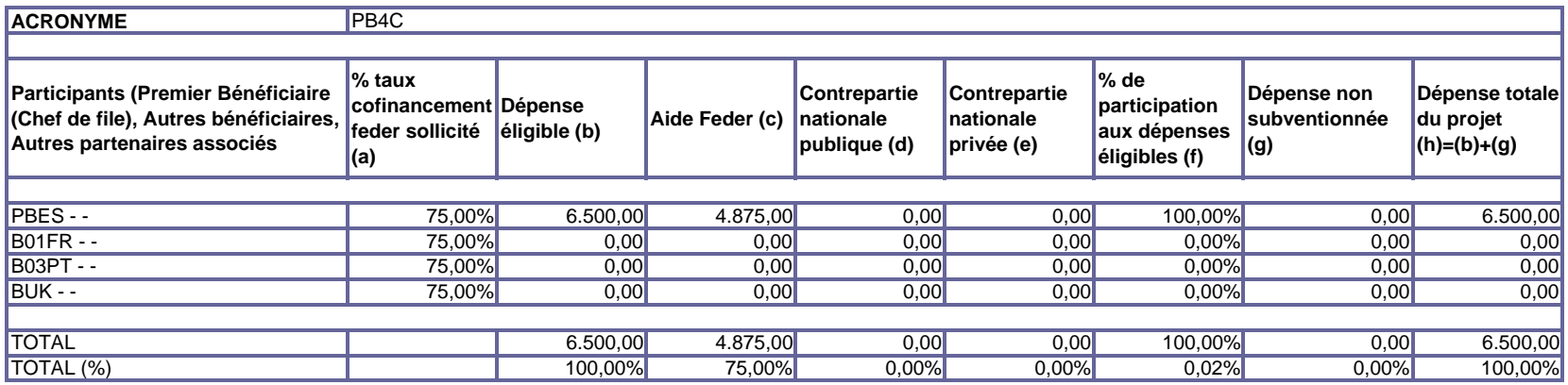

### **6.4 PLAN FINANCIER PAR ANNÉE**

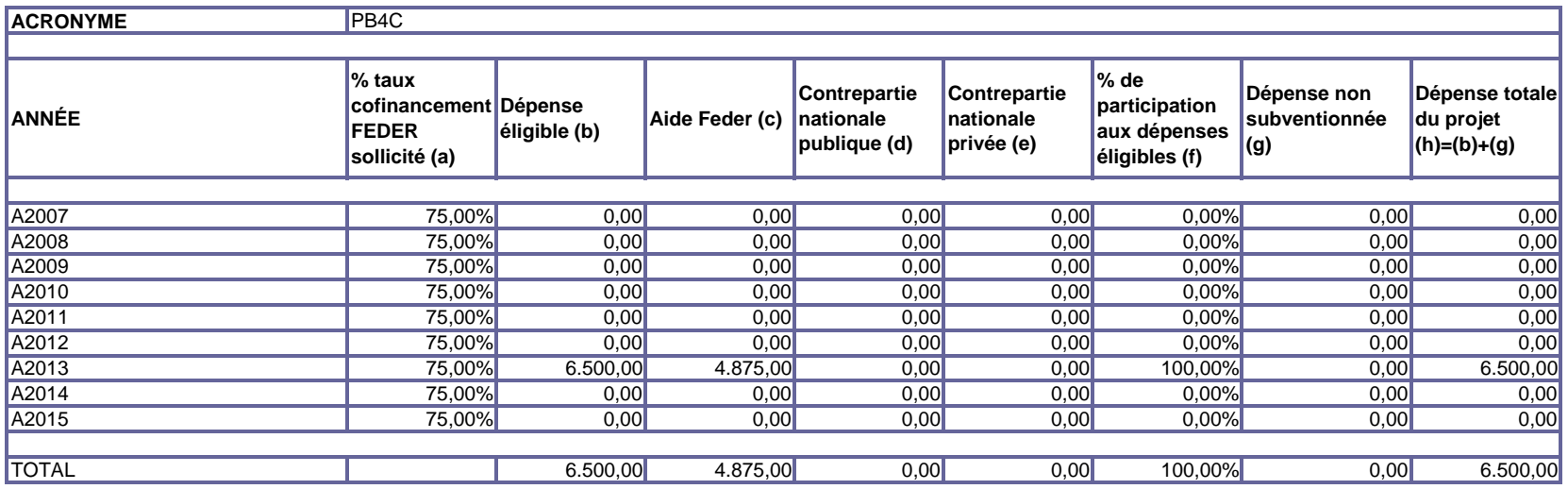

# **6.5 DÉPENSES ÉLIGIBLES PAR BÉNÉFICIAIRE ET GROUPE DE TÂCHES**

**ACRONYME**PB4C

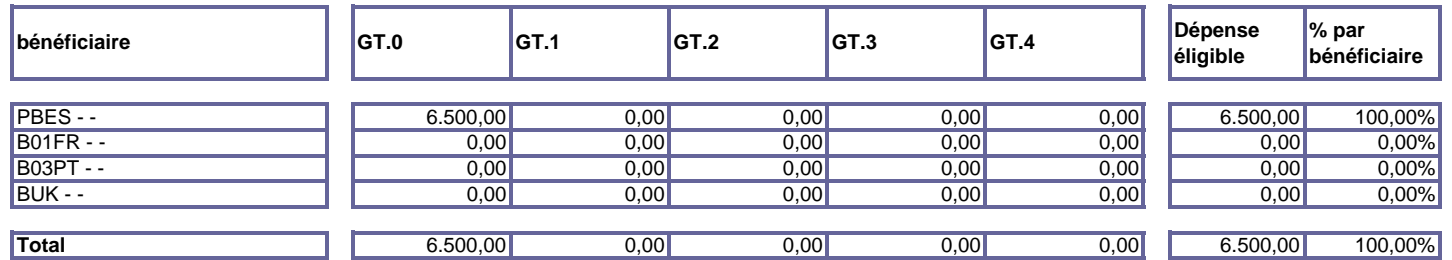

#### **% (répartition de chaque GT par bénéficiaires)**

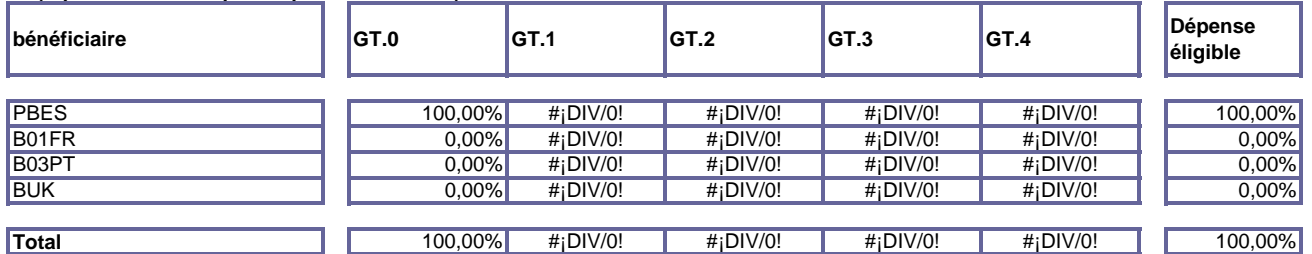

#### **% (répartition de chaque GT pour chaque bénéficia**

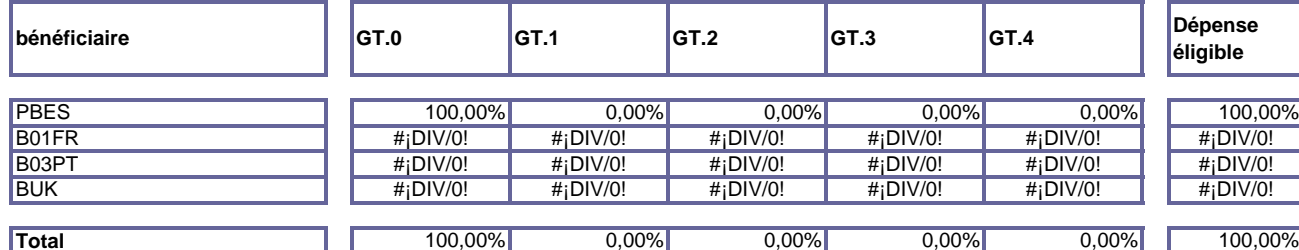

#### **6.6 DÉPENSES ÉLIGIBLES PAR TYPOLOGIE DE DÉPENSES ET PAR ANNÉES**

**ACRONYME**

**PB4C** 

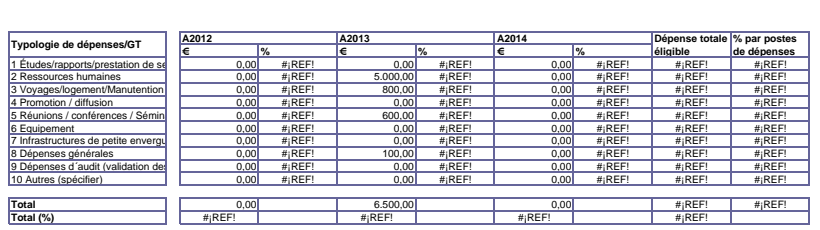

### **6.7 SOURCES DE FINANCEMENT DE LA CONTREPARTIE NATIONALE**

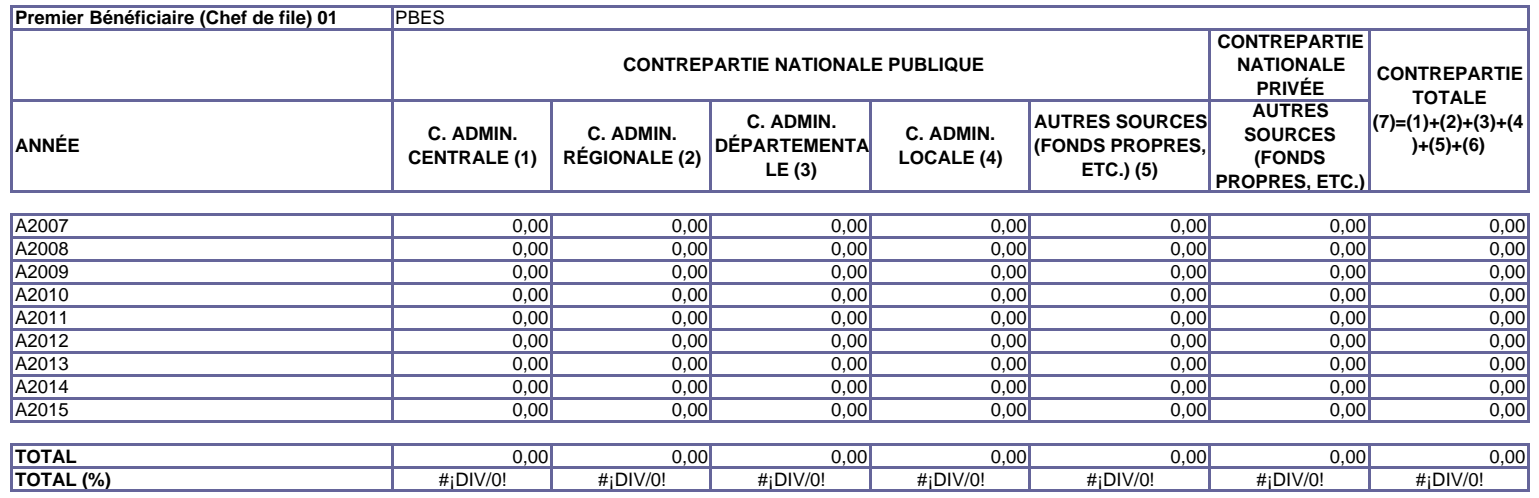

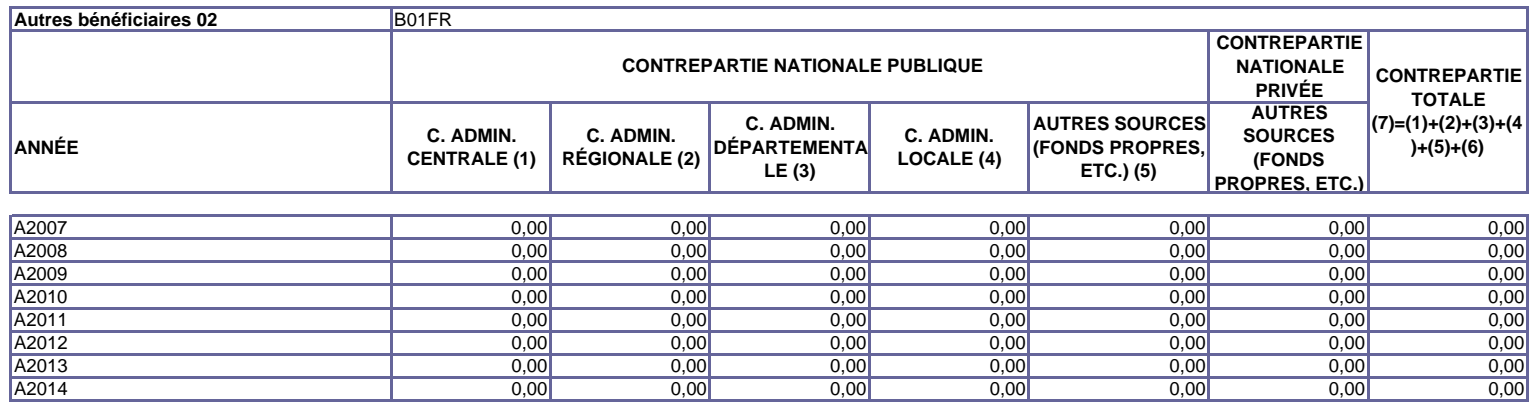

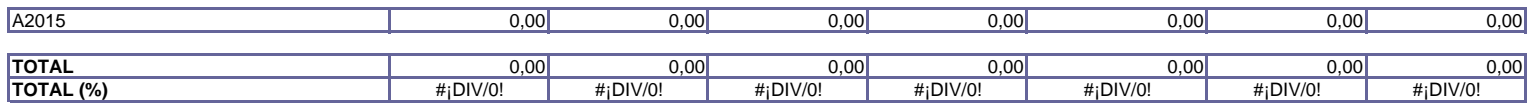

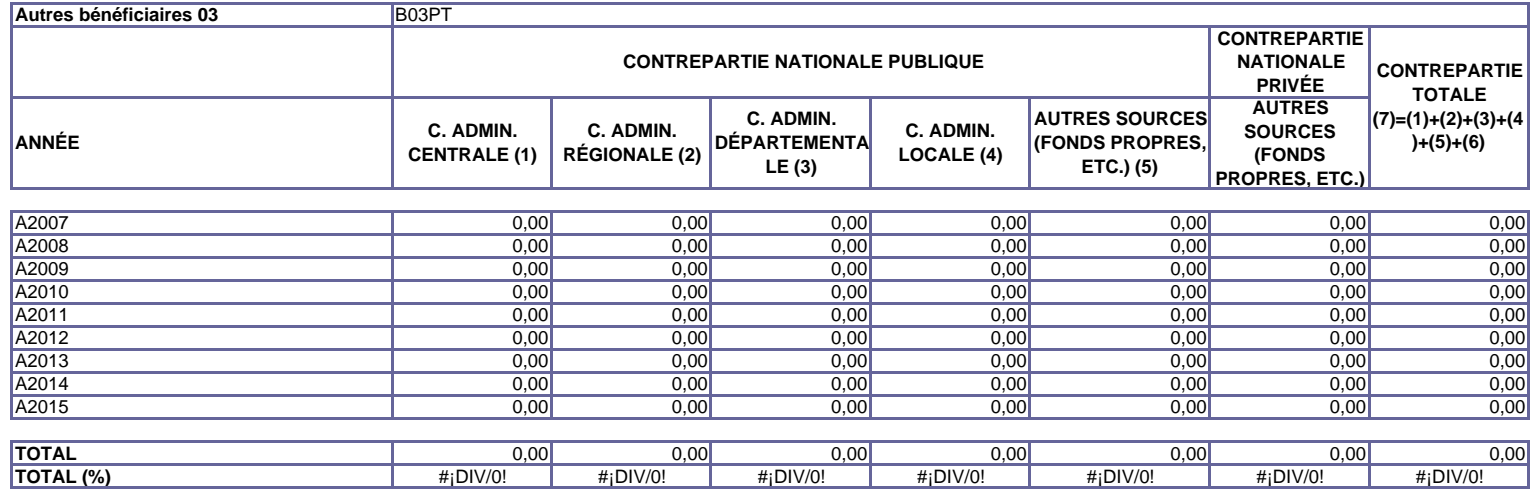

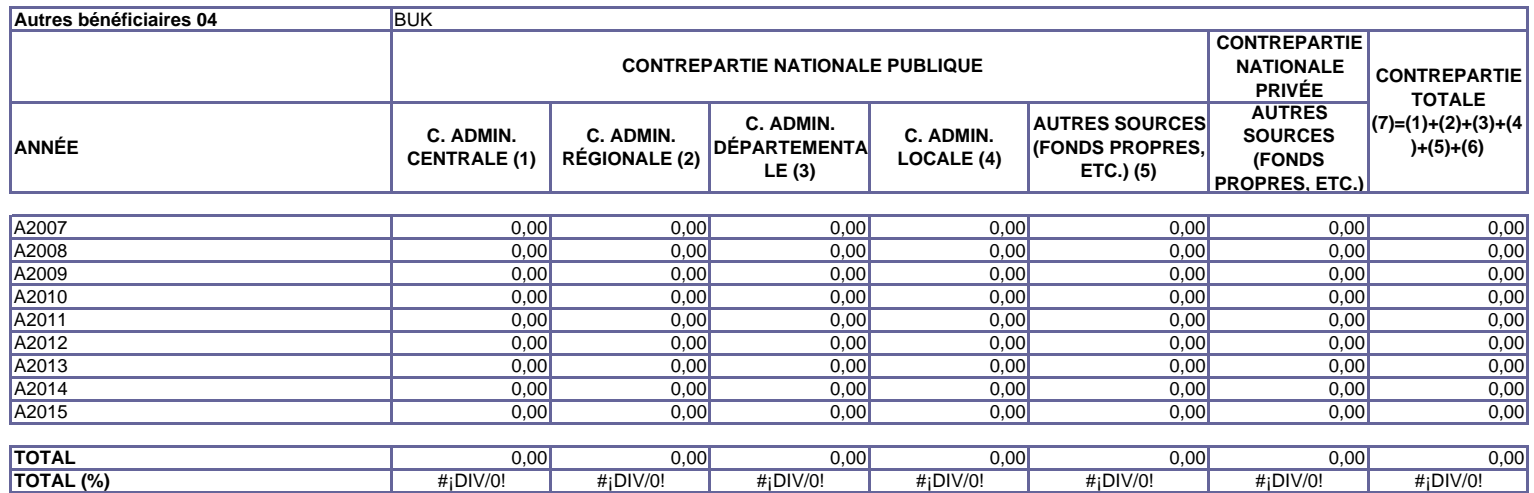

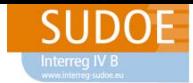

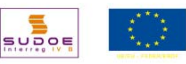

# **JUSTIFICATION DU BUDGET**

*Important: les tableaux financiers présentés dans le plan financier du projet doivent refléter exactement les valeurs calculées dans la justification des coûts détaillées ci-dessous. Également, les tableaux financiers comme la justification des coûts doivent correspondre aux actions comprises dans chacun des GT prévus pour le développement du projet..*

*Les catégories figurant dans chaque typologie de dépenses sont indicatives et peuvent être modifiées en fonction des spécificités propres à chaque projet. Vous devez ajouter le nombre de lignes nécessaires pour chaque catégories de dépenses. Complétez uniquement les champs en gris, les champs en jaune se remplissent automatiquement.*

POUR DE PLUS AMPLES INFORMATIONS SUR QUEL TYPE DE DEPENSES DOIT ETRE IMPUTÉ DANS CHAQUE TYPOLOGIE, VOIR LE GUIDE DE *GESTION DE PROJETS (Fiche 5.3)*

#### **01. Etudes/Rapports/Prestation de services**

*Décrire les études/rapports à réaliser en indiquant leur budget correspondant prévisionnel.*

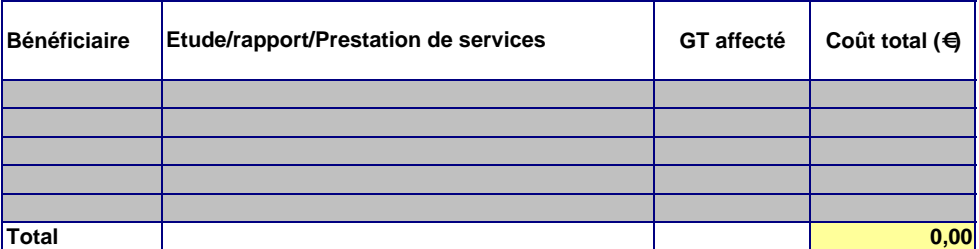

#### **02. Ressources humaines**

#### **A. Ressources humaines internes**

*Indiquer le nombre de personnes dans le service de chaque bénéficiaire,l'imputation de leur temps de travail au projet (en % de temps de travail, de préférence mensuelle) et leur salaire mensuel. Il est nécessaire de faire une distinction entre les fonctions développées par chacune d'entre elles (A: directeur du projet; B: chargé d'études; C: fonction d'assistance*

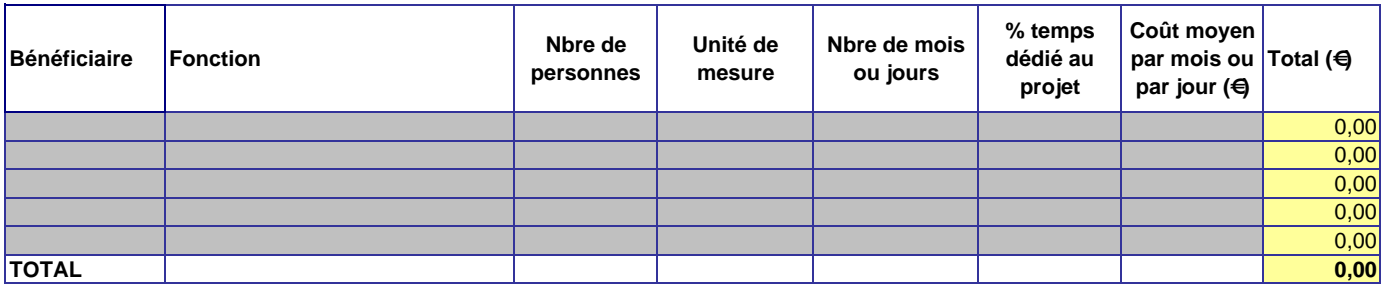

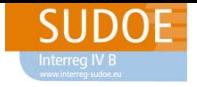

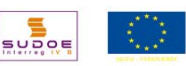

#### **B. Ressources humaines externes**

*Indiquer le nombre de personnes embauchées spécifiquement par l'entité bénéficiaire pour l'exécution du projet, l'imputation de leur temps de travail au projet (en % de temps de travail, de préférence mensuelle) et leur salaire mensuel. Il est nécessaire de faire une distinction entre les fonctions développées par chacune d'entre elles (A: directeur du projet; B: chargé d'études; C: fonction d'assistance)*

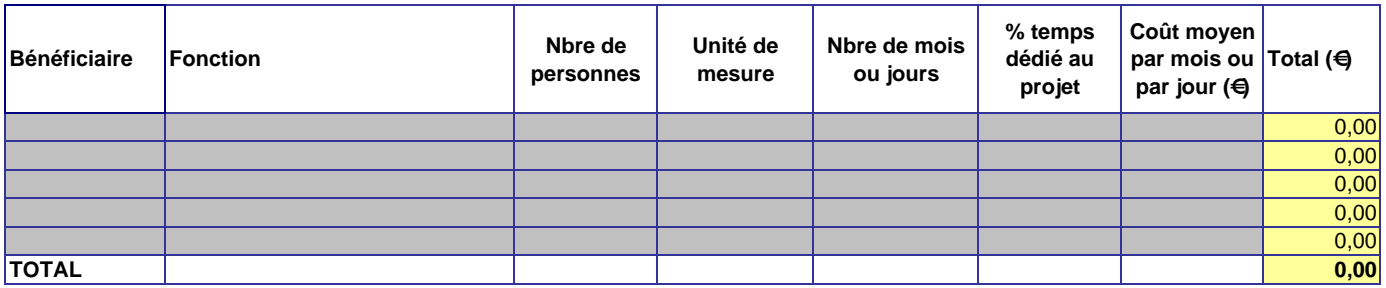

#### **03. Déplacements/hébergement/indemnités**

*Indiquer le nombre de déplacements prévus. Indiquer également de nombre de personnes qui effectueront chaque déplacement et les destinations prévues. Les coûts moyens de déplacement incluent les dépenses de voyage, logement et indemnités.*

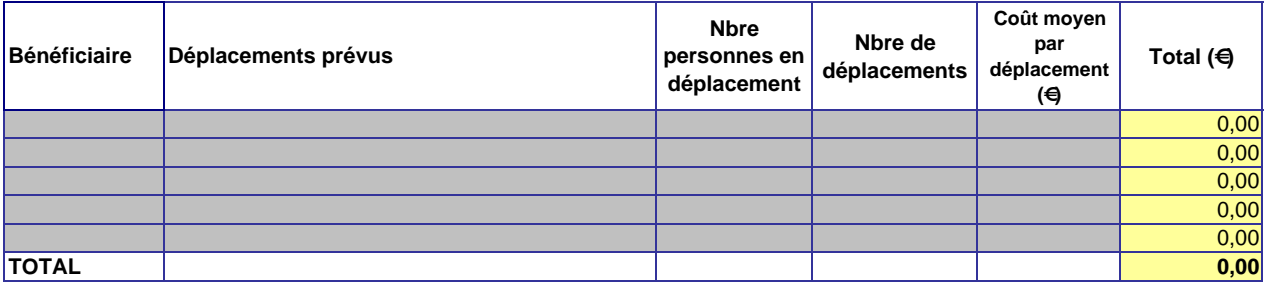

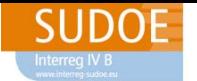

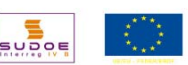

### **04. Promotion et diffusion** *Lister les*

*dépenses prévues avec leur budget respectif (exemple: coût d'un site internet, de brochures, de matériel de promotion, etc.).* 

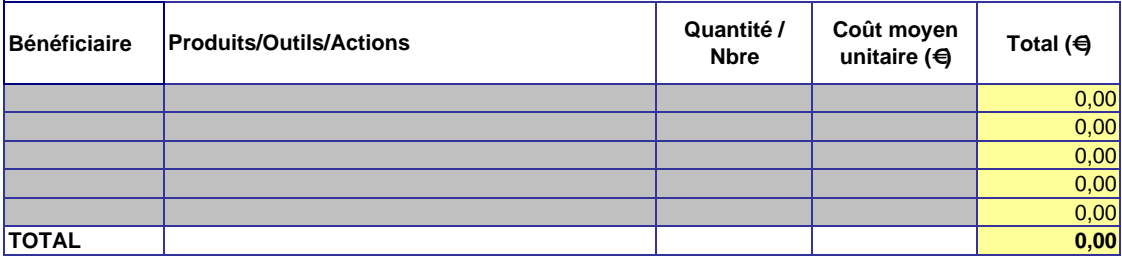

### **05. Réunions/conférences/séminaires**

*Lister les dépenses prévues avec leur budget respectif (exemple: location de salle, dépenses de logistique, traduction, etc. )*

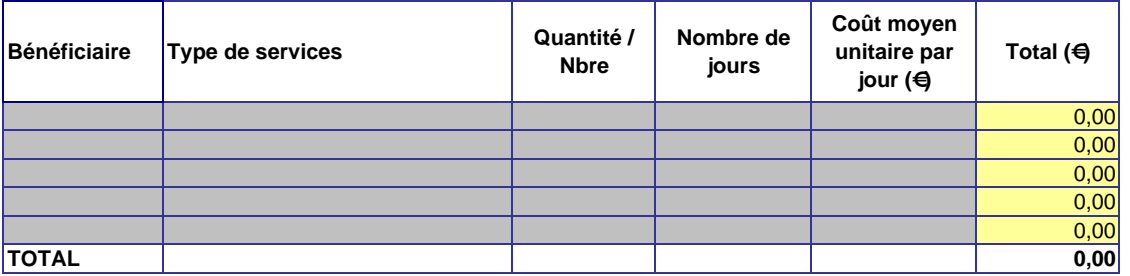

### **06. Équipement**

*Indiquer le nombre d'équipements à acquérir et/ou à utiliser et leur coût respectif et/ou amortissement. Pourra être financé soit l'amortissement soit le prix total de l'achat. Cette dernière possiblité sera uniquement valide pour les biens absolument indispensables à la bonne exécution du projet de telle manière que les objectifs fixés ne pourraient pas être atteints sans cet équipement.De plus, il faudra faire la différence entre les équipements de caractère général et les équipements spécifiques du projet :* 

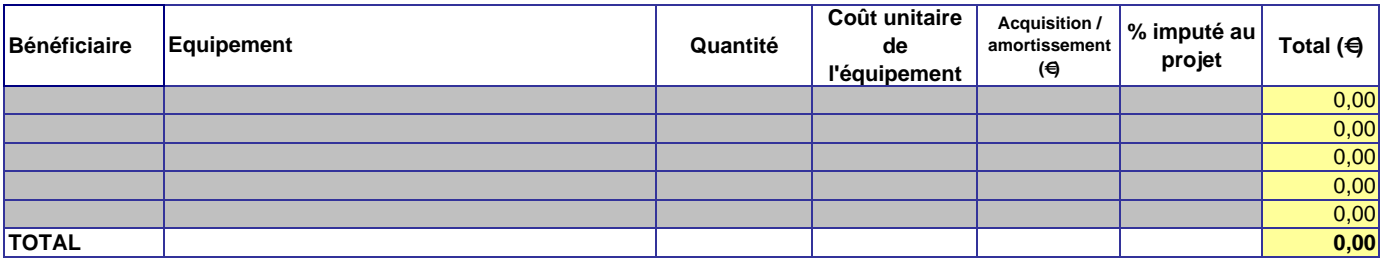

#### **Méthode de calcul pour les amortissements:**

*Indiquer la méthode de calcul utilisée pour l'amortissement des équipements qui ne sont pas acquis dans le cadre du projet mais qui seront utilisés pour son exécution.*

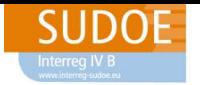

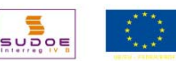

#### **07. Infrastructures de petite envergure**

*Indiquer le budget prévu pour la réalisation de l'infrastructure.*

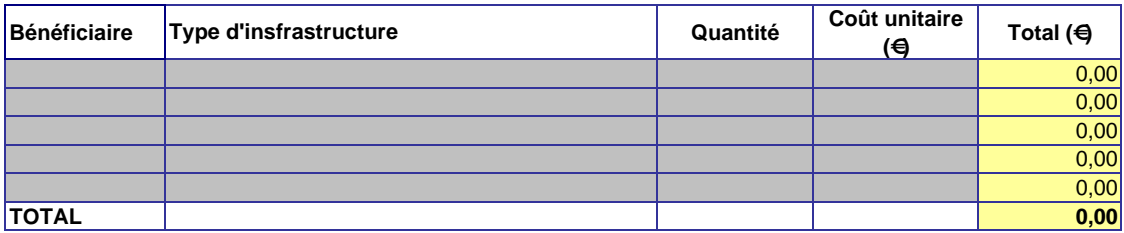

### **08. Dépenses générales**

*Indiquer toutes les dépenses générales prévues pour la mise en oeuvre du projet en indiquant leur coût prévisionnel. Dans le cas des dépenses indirectes (exemples de dépenses imputables : électricité, téléphone, internet, etc.) il faudra indiquer leur méthode de calcul respective.* 

*IMPORTANT: Cette catégorie de dépenses ne doit pas dépasser 2% du coût total du budget de chaque bénéficiaire.*

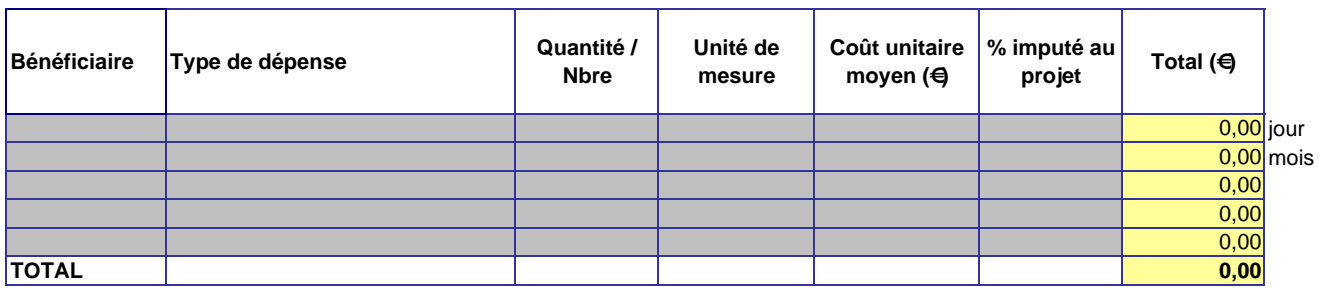

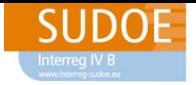

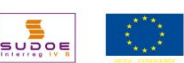

### **09. Dépenses d'audit (validation des dépenses)**

*Indiquer le budget prévu pour la réalisation des dépenses d'audit et la validation des dépenses.*

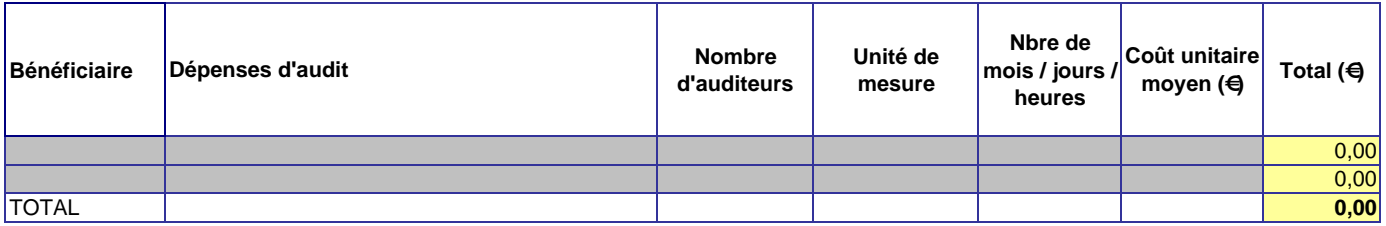

#### **10. Autres**

*Indiquer les dépenses non comprises dans les catégories antérieures, en indiquant leur coût respectif.*

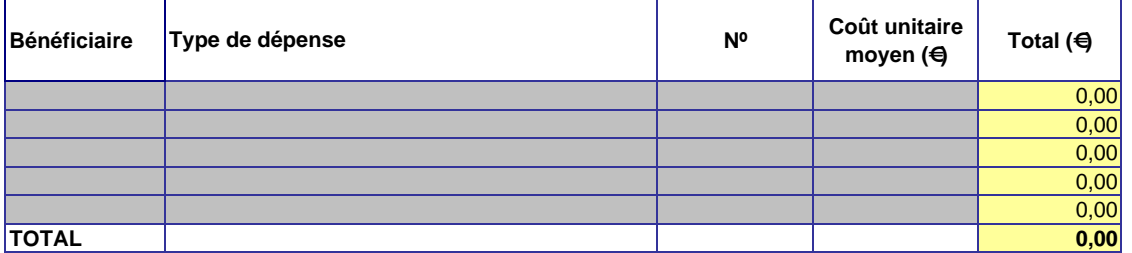

### **\* Dépenses communes**

*Expliquer la méthode appliquée pour la répartition des dépenses communes (dépenses de coordination et de gestion du projet). Par exemple, si ces dépenses sont réparties de façon égalitaire, proportionnelle, etc. Les règles des marchés publics communautaires et nationaux devront être respectées*

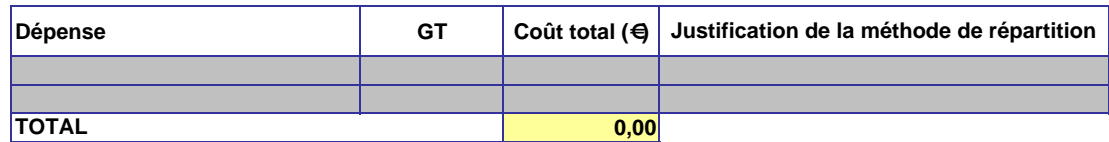

### **\*Dépenses de préparation du projet**

*Décrire les dépenses imputables au projet réalisées durant la période de préparation du projet. Seules les dépenses effectuées jusqu'au moment de la présentation de la candidature (clôture de la seconde phase) et directement liées à sa préparation seront éligibles (Exemple: réunions, déplacements, ressources humaines, etc.)*

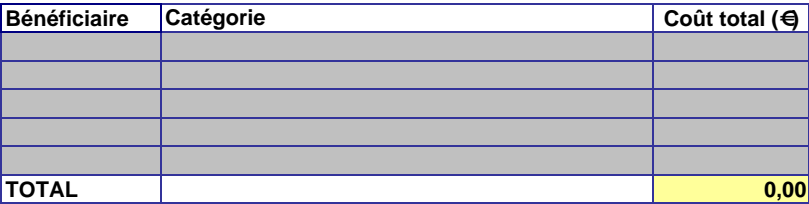